Bem-vindo, **Sónia Campos** | [Adesão PIN](https://appls.portalautarquico.pt/DGALAplicacoes/AdesaoPIN.aspx) | [Alterar Palavra-chave](https://appls.portalautarquico.pt/DGALAplicacoes/ChangePassword2.aspx) | [Cartão do Cidadão](https://appls.portalautarquico.pt/DGALAplicacoes/Cidadao_Screen.aspx) | Sessão Termina em 29:59 min | [Terminar Sessão](javascript:__doPostBack()

# **DCAL DIREÇÃO-GERAL DAS**

**Exercía de Fundo Europeu de** 

[Controlo do Registo de Inputs](https://appls.portalautarquico.pt/SIIALCentral/Inputs_List.aspx) | [Relatórios](https://appls.portalautarquico.pt/SIIALCentral/VerRelatoriosProducao.aspx) [Registo](https://appls.portalautarquico.pt/SIIALCentral/Inputs_List.aspx) de inputs | Entidades [participáveis](https://appls.portalautarquico.pt/SIIALCentral/EntidadesParticipaveis_List.aspx)

# **Editar Balanço Social**

[Lista de Balanço Social](https://appls.portalautarquico.pt/SIIALInputs4/GenericoForm.aspx?ModoLeitura=True&InputRegistoId=1990313)

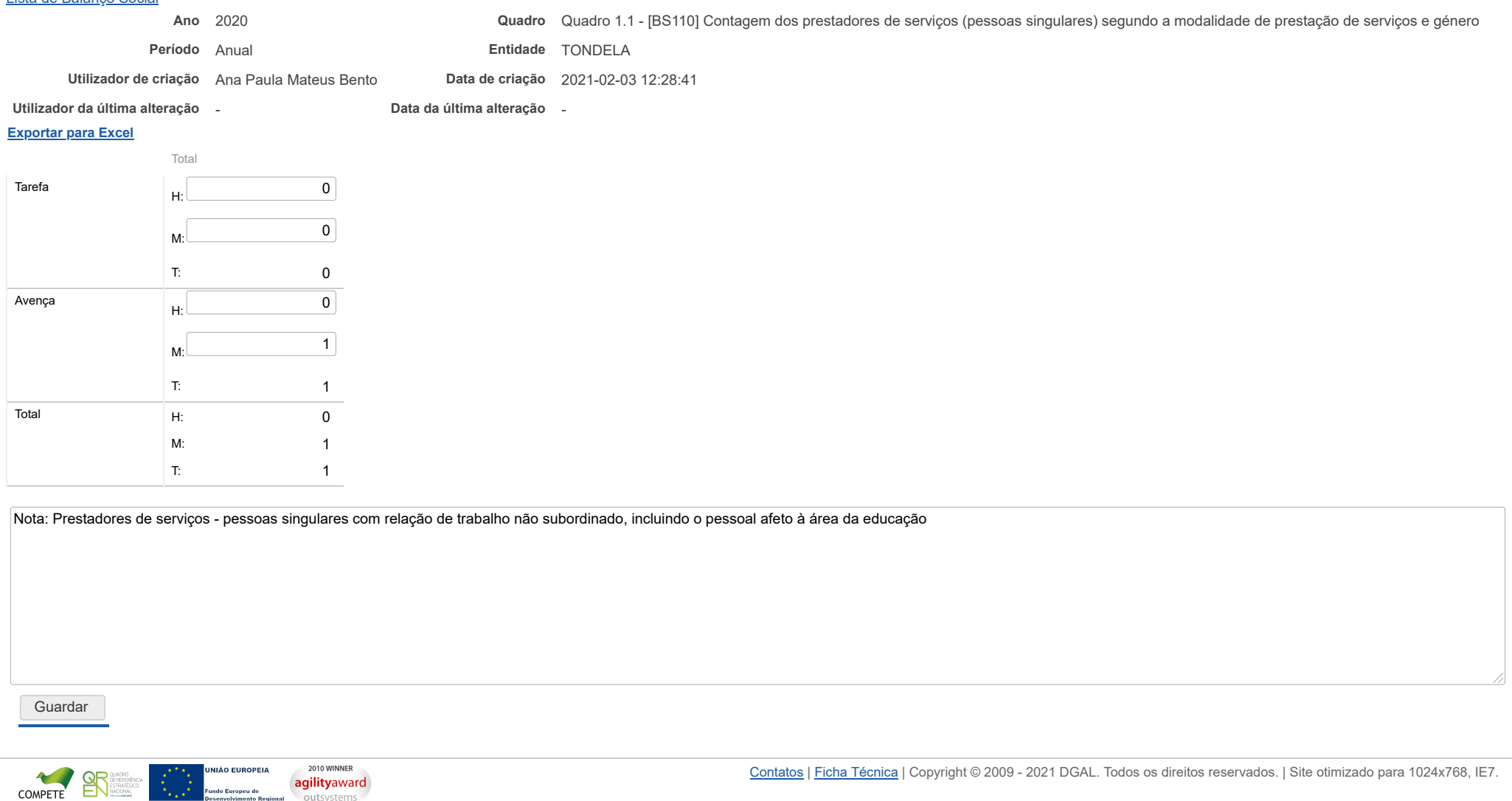

outsystems

Bem-vindo, **Sónia Campos** | [Adesão PIN](https://appls.portalautarquico.pt/DGALAplicacoes/AdesaoPIN.aspx) | [Alterar Palavra-chave](https://appls.portalautarquico.pt/DGALAplicacoes/ChangePassword2.aspx) | [Cartão do Cidadão](https://appls.portalautarquico.pt/DGALAplicacoes/Cidadao_Screen.aspx) | Sessão Termina em 29:40 min | [Terminar Sessão](javascript:__doPostBack()

# **DGAL** AUTARQUIAS LOCAIS

[Controlo do Registo de Inputs](https://appls.portalautarquico.pt/SIIALCentral/Inputs_List.aspx) | [Relatórios](https://appls.portalautarquico.pt/SIIALCentral/VerRelatoriosProducao.aspx) | [Registo](https://appls.portalautarquico.pt/SIIALCentral/Inputs_List.aspx) de inputs | Entidades [participáveis](https://appls.portalautarquico.pt/SIIALCentral/EntidadesParticipaveis_List.aspx)

# **Editar Balanço Social**

### [Lista de Balanço Social](https://appls.portalautarquico.pt/SIIALInputs4/GenericoForm.aspx?ModoLeitura=True&InputRegistoId=1990313)

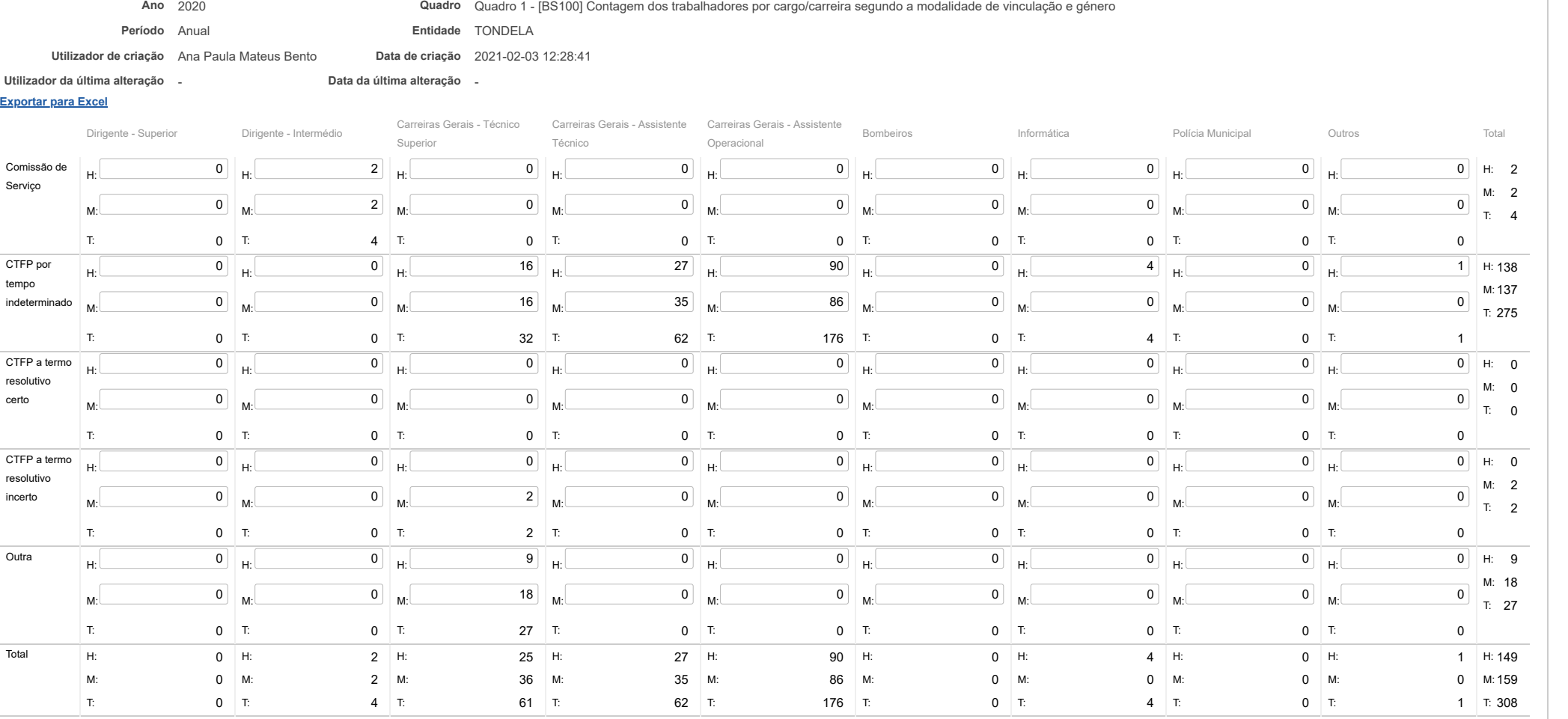

#### 22/03/2021 SIIAL - Formulário Genérico

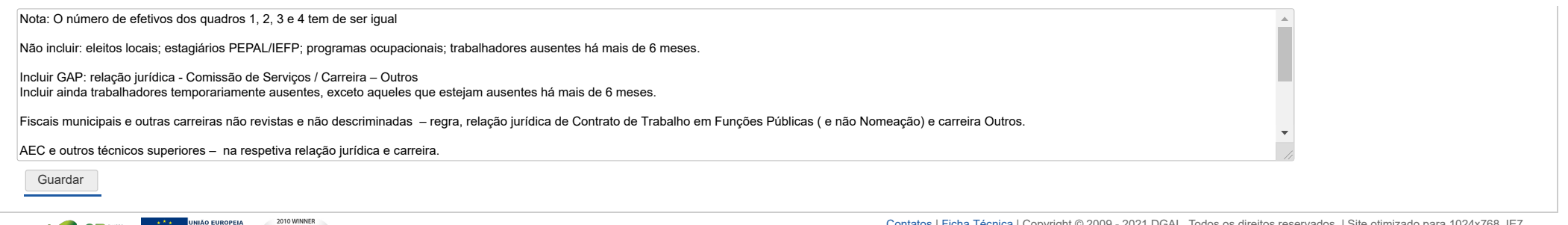

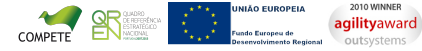

Bem-vindo, **Sónia Campos** | [Adesão PIN](https://appls.portalautarquico.pt/DGALAplicacoes/AdesaoPIN.aspx) | [Alterar Palavra-chave](https://appls.portalautarquico.pt/DGALAplicacoes/ChangePassword2.aspx) | [Cartão do Cidadão](https://appls.portalautarquico.pt/DGALAplicacoes/Cidadao_Screen.aspx) | Sessão Termina em 29:58 min | [Terminar Sessão](javascript:__doPostBack()

[Controlo do Registo de Inputs](https://appls.portalautarquico.pt/SIIALCentral/Inputs_List.aspx) | [Relatórios](https://appls.portalautarquico.pt/SIIALCentral/VerRelatoriosProducao.aspx) [Registo](https://appls.portalautarquico.pt/SIIALCentral/Inputs_List.aspx) de inputs | Entidades [participáveis](https://appls.portalautarquico.pt/SIIALCentral/EntidadesParticipaveis_List.aspx)

**DGAL** AUTARQUIAS LOCAIS

# **Editar Balanço Social**

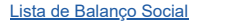

**[Exportar para Excel](javascript:__doPostBack() Ano** 2020 **Quadro** Quadro 2 - [BS200] Contagem dos trabalhadores por cargo/carreira segundo o escalão etário e género **Período** Anual **Entidade** TONDELA **Utilizador de criação** Ana Paula Mateus Bento **Data de criação** 2021-02-03 12:28:41 **Utilizador da última alteração** - **Data da última alteração** -

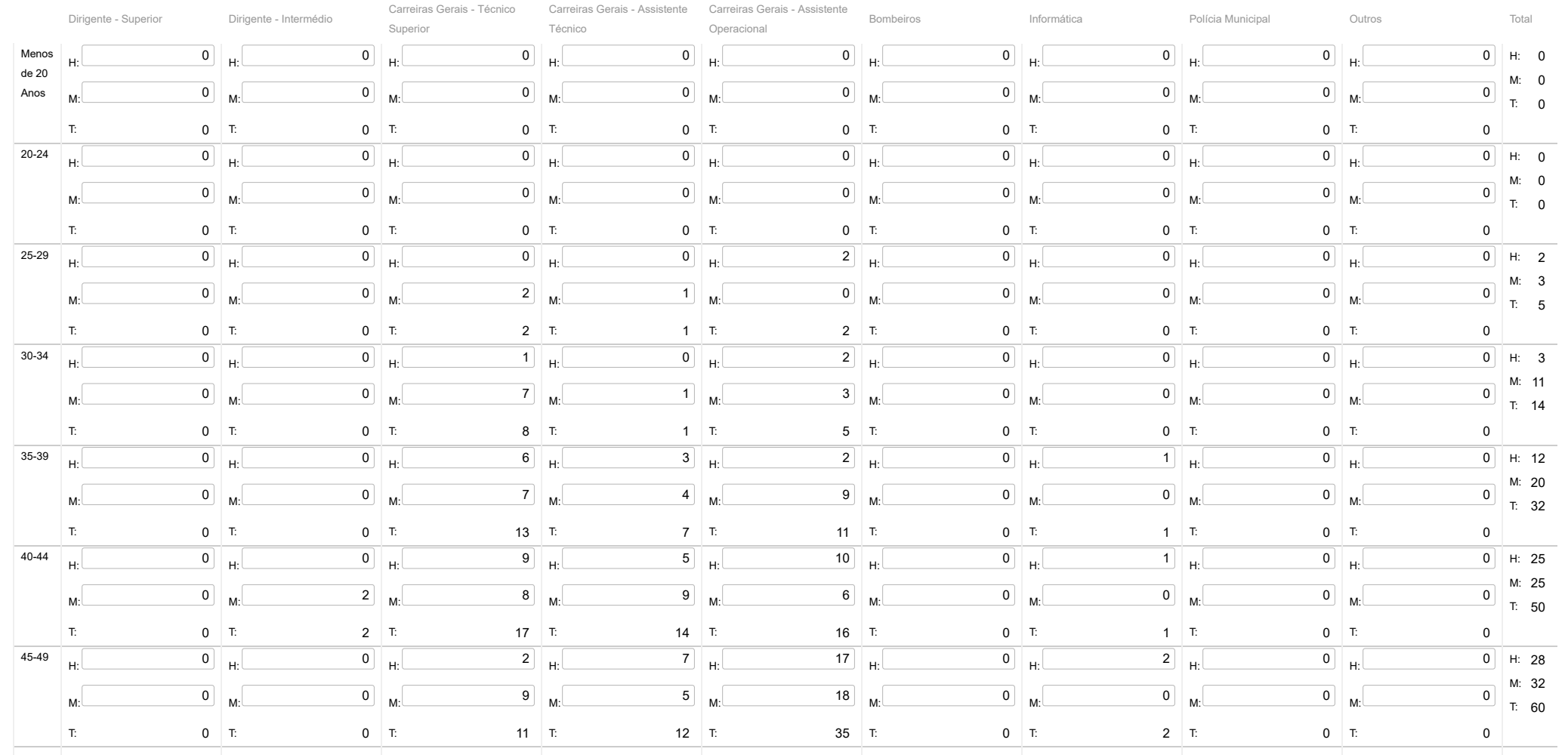

https://appls.portalautarquico.pt/SIIALInputs4/Generico Edit.aspx?ModoLeitura=True&InputRegistoId=1990313&QuadroId=1456 1/2

#### 22/03/2021 SIIAL - Formulário Genérico

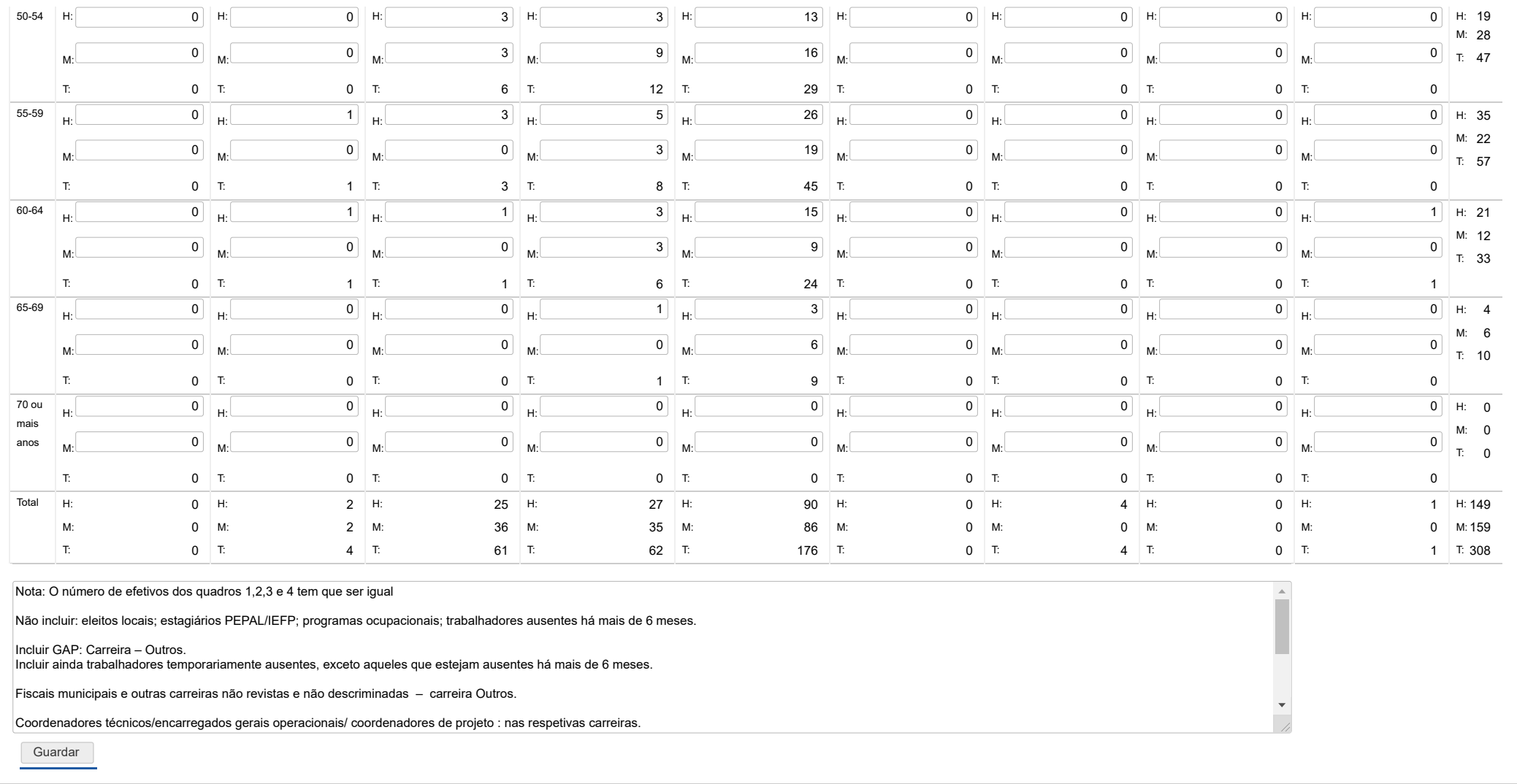

COMPETE REGISTRATION CURRENT PROPERTY ON A 2010 WINNER

Bem-vindo, Sónia Campos | [Adesão PIN](https://appls.portalautarquico.pt/DGALAplicacoes/AdesaoPIN.aspx) | [Alterar Palavra-chave](https://appls.portalautarquico.pt/DGALAplicacoes/ChangePassword2.aspx) | [Cartão do Cidadão](https://appls.portalautarquico.pt/DGALAplicacoes/Cidadao_Screen.aspx) | Sessão Termina em 29:59 min | [Terminar Sessão](javascript:__doPostBack()

# **Editar Balanço Social**

[Controlo do Registo de Inputs](https://appls.portalautarquico.pt/SIIALCentral/Inputs_List.aspx) | [Relatórios](https://appls.portalautarquico.pt/SIIALCentral/VerRelatoriosProducao.aspx) [Registo](https://appls.portalautarquico.pt/SIIALCentral/Inputs_List.aspx) de inputs | Entidades [participáveis](https://appls.portalautarquico.pt/SIIALCentral/EntidadesParticipaveis_List.aspx)

**DCAL** NIREÇÃO-GERAL DAS

### [Lista de Balanço Social](https://appls.portalautarquico.pt/SIIALInputs4/GenericoForm.aspx?ModoLeitura=True&InputRegistoId=1990313)

## **[Exportar para Excel](javascript:__doPostBack() Ano** 2020 **Quadro** Quadro 3 - [BS300] Contagem dos trabalhadores por cargo / carreira segundo o nível de antiguidade e género **Período** Anual **Entidade** TONDELA **Utilizador de criação** Ana Paula Mateus Bento **Data de criação** 2021-02-03 12:28:41 **Utilizador da última alteração** - **Data da última alteração** -

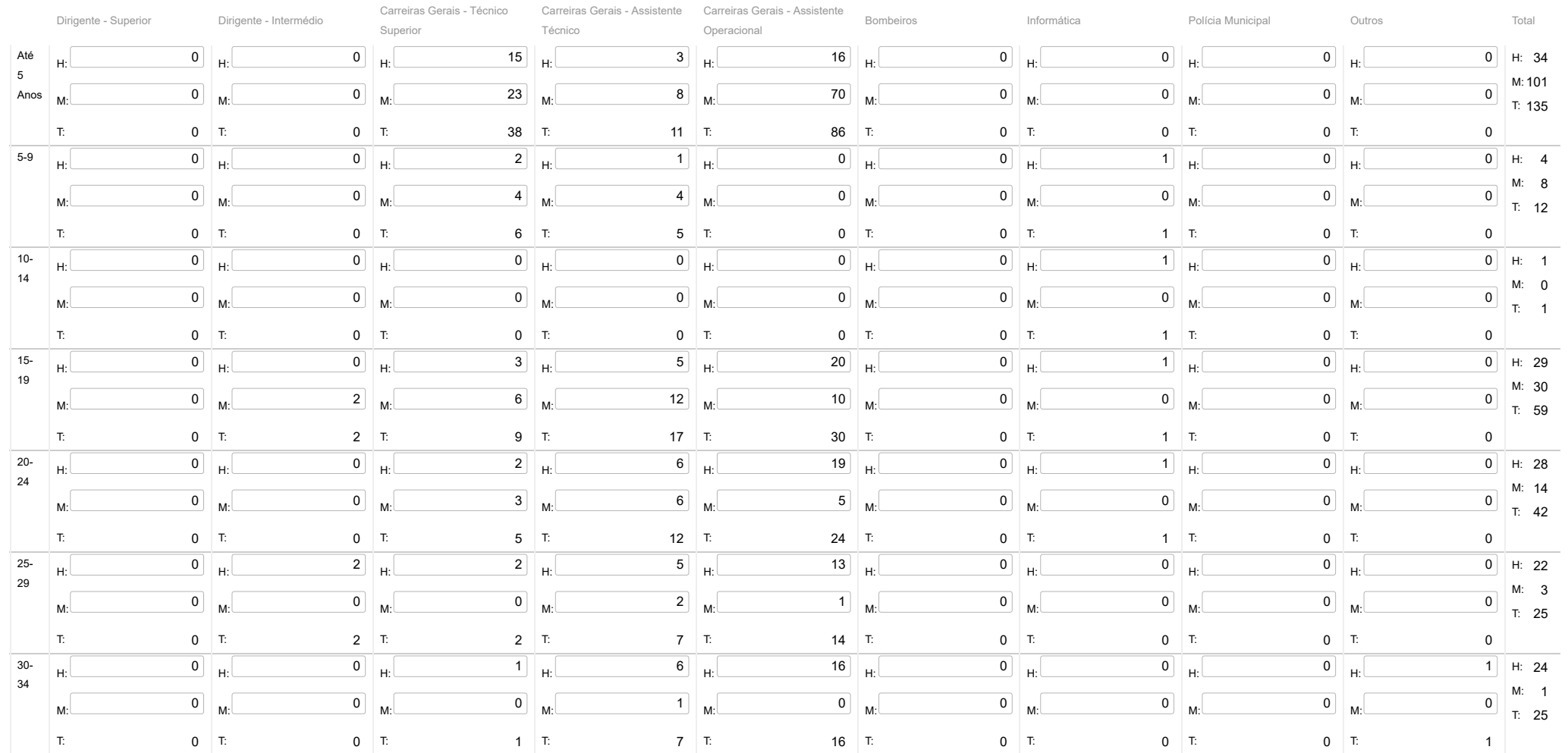

Carreiras Gerais - Assistente

https://appls.portalautarquico.pt/SIIALInputs4/Generico Edit.aspx?ModoLeitura=True&InputRegistoId=1990313&QuadroId=1457 1/2

### 22/03/2021 SIIAL - Formulário Genérico

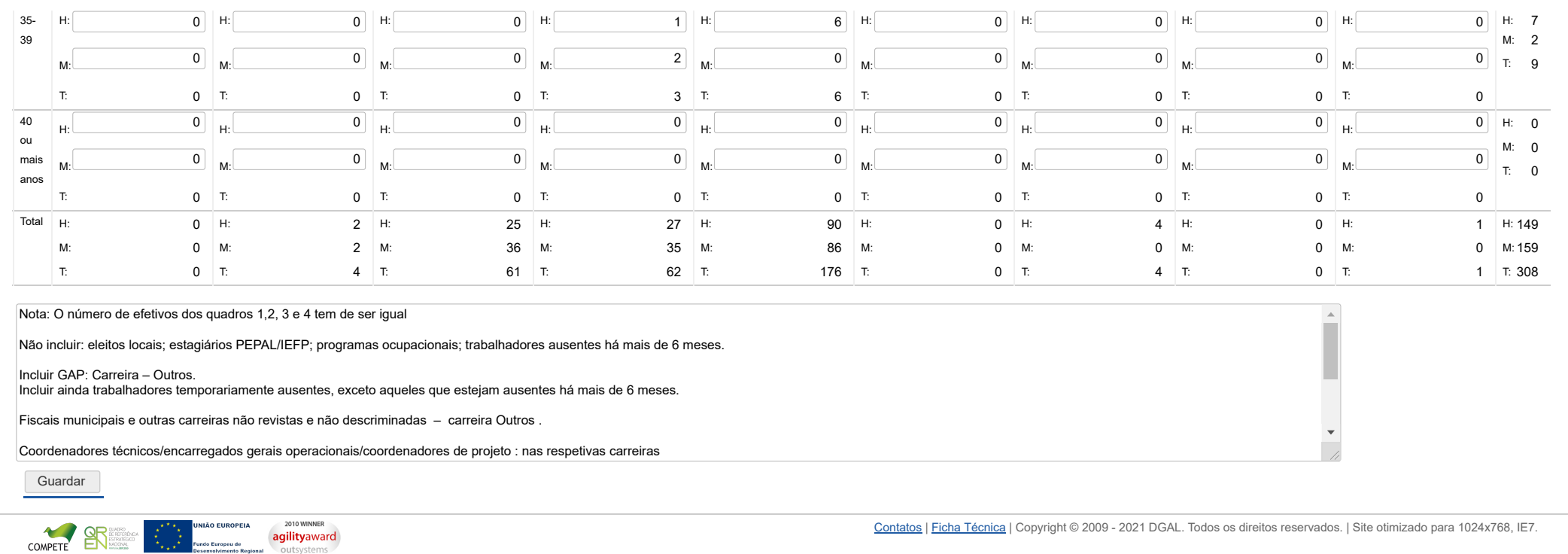

Bem-vindo, **Sónia Campos** | [Adesão PIN](https://appls.portalautarquico.pt/DGALAplicacoes/AdesaoPIN.aspx) | [Alterar Palavra-chave](https://appls.portalautarquico.pt/DGALAplicacoes/ChangePassword2.aspx) | [Cartão do Cidadão](https://appls.portalautarquico.pt/DGALAplicacoes/Cidadao_Screen.aspx) | Sessão Termina em 29:59 min | [Terminar Sessão](javascript:__doPostBack()

# **DGAL** AUTARQUIAS LOCAIS

[Controlo do Registo de Inputs](https://appls.portalautarquico.pt/SIIALCentral/Inputs_List.aspx) | [Relatórios](https://appls.portalautarquico.pt/SIIALCentral/VerRelatoriosProducao.aspx) | [Registo](https://appls.portalautarquico.pt/SIIALCentral/Inputs_List.aspx) de inputs | Entidades [participáveis](https://appls.portalautarquico.pt/SIIALCentral/EntidadesParticipaveis_List.aspx)

# **Editar Balanço Social**

### [Lista de Balanço Social](https://appls.portalautarquico.pt/SIIALInputs4/GenericoForm.aspx?ModoLeitura=True&InputRegistoId=1990313)

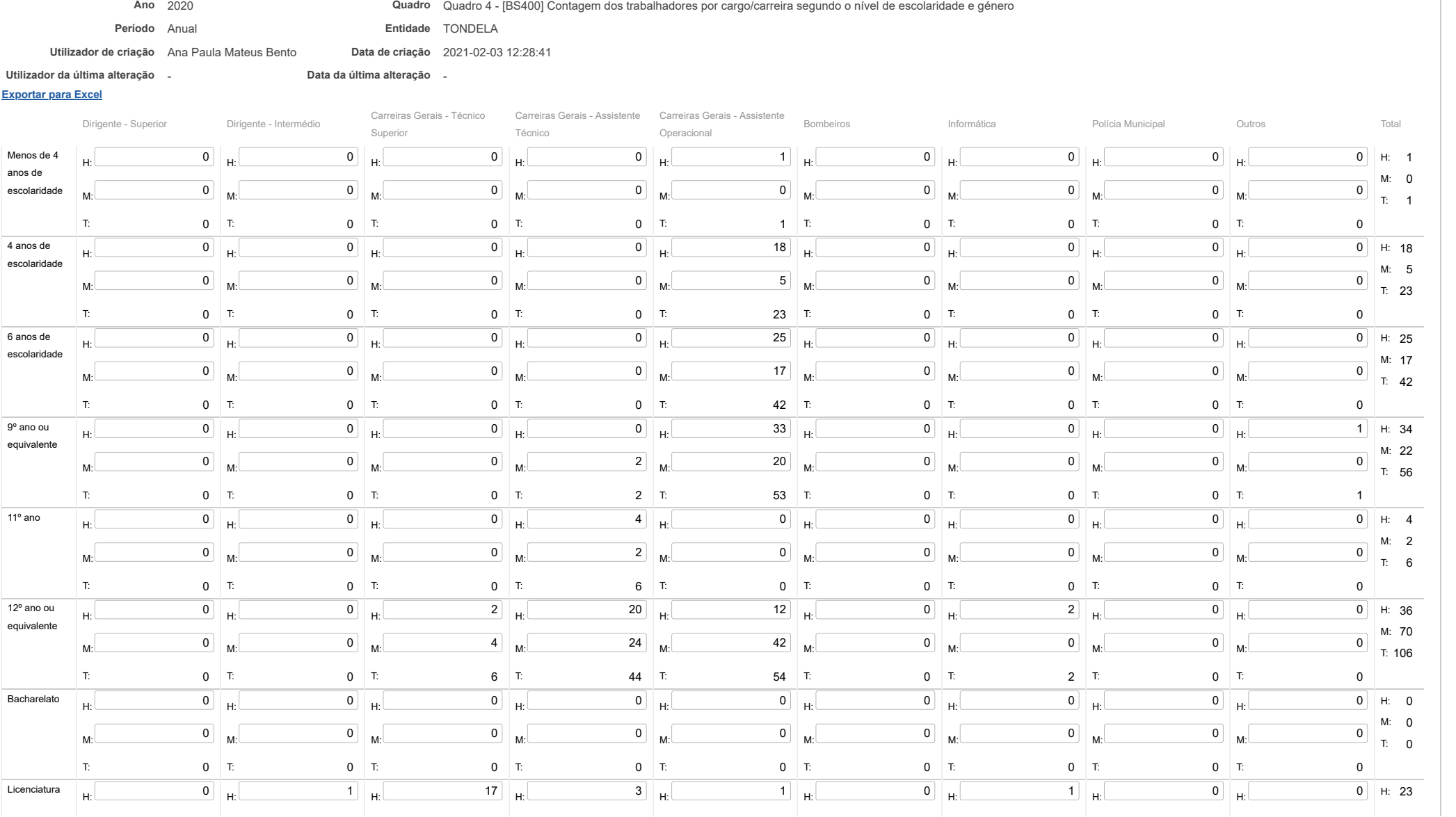

### 22/03/2021 SIIAL - Formulário Genérico

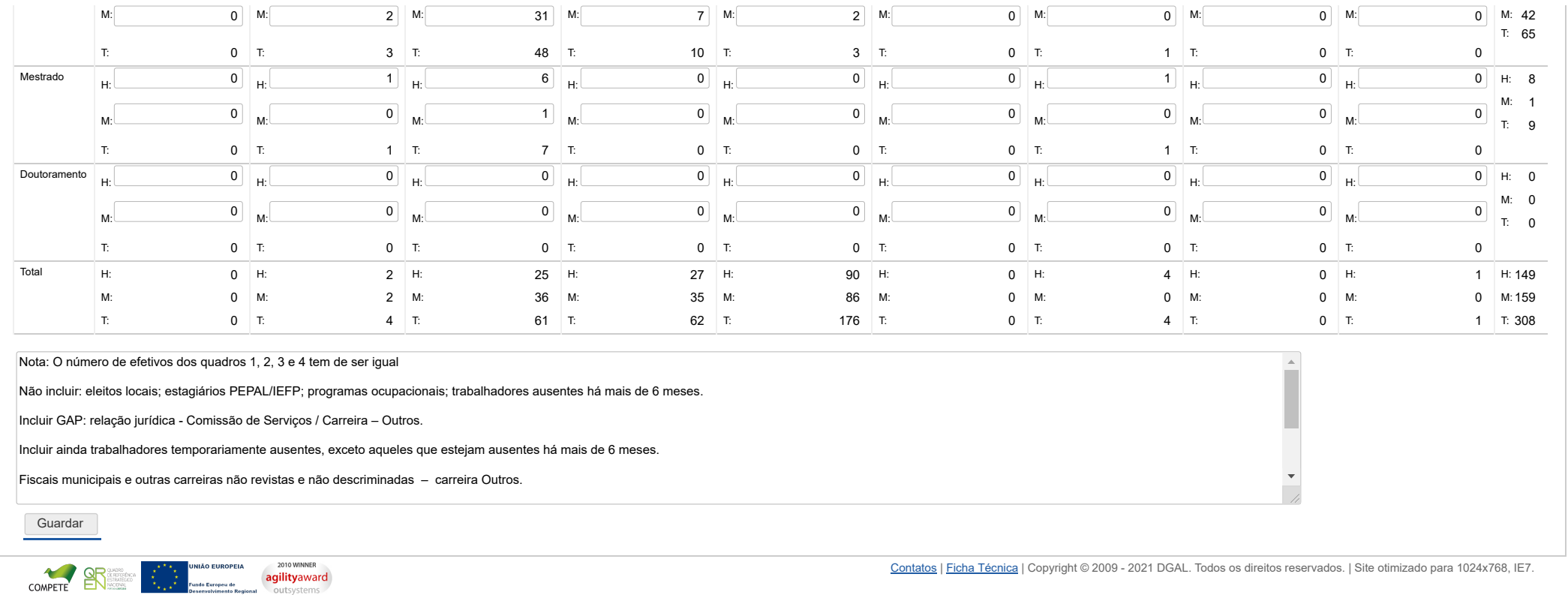

Bem-vindo, **Sónia Campos** | [Adesão PIN](https://appls.portalautarquico.pt/DGALAplicacoes/AdesaoPIN.aspx) | [Alterar Palavra-chave](https://appls.portalautarquico.pt/DGALAplicacoes/ChangePassword2.aspx) | [Cartão do Cidadão](https://appls.portalautarquico.pt/DGALAplicacoes/Cidadao_Screen.aspx) | Sessão Termina em 29:59 min | [Terminar Sessão](javascript:__doPostBack()

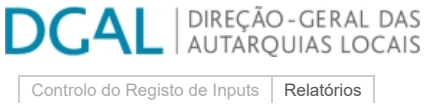

[Registo](https://appls.portalautarquico.pt/SIIALCentral/Inputs_List.aspx) de inputs | Entidades [participáveis](https://appls.portalautarquico.pt/SIIALCentral/EntidadesParticipaveis_List.aspx)

# **Editar Balanço Social**

### [Lista de Balanço Social](https://appls.portalautarquico.pt/SIIALInputs4/GenericoForm.aspx?ModoLeitura=True&InputRegistoId=1990313)

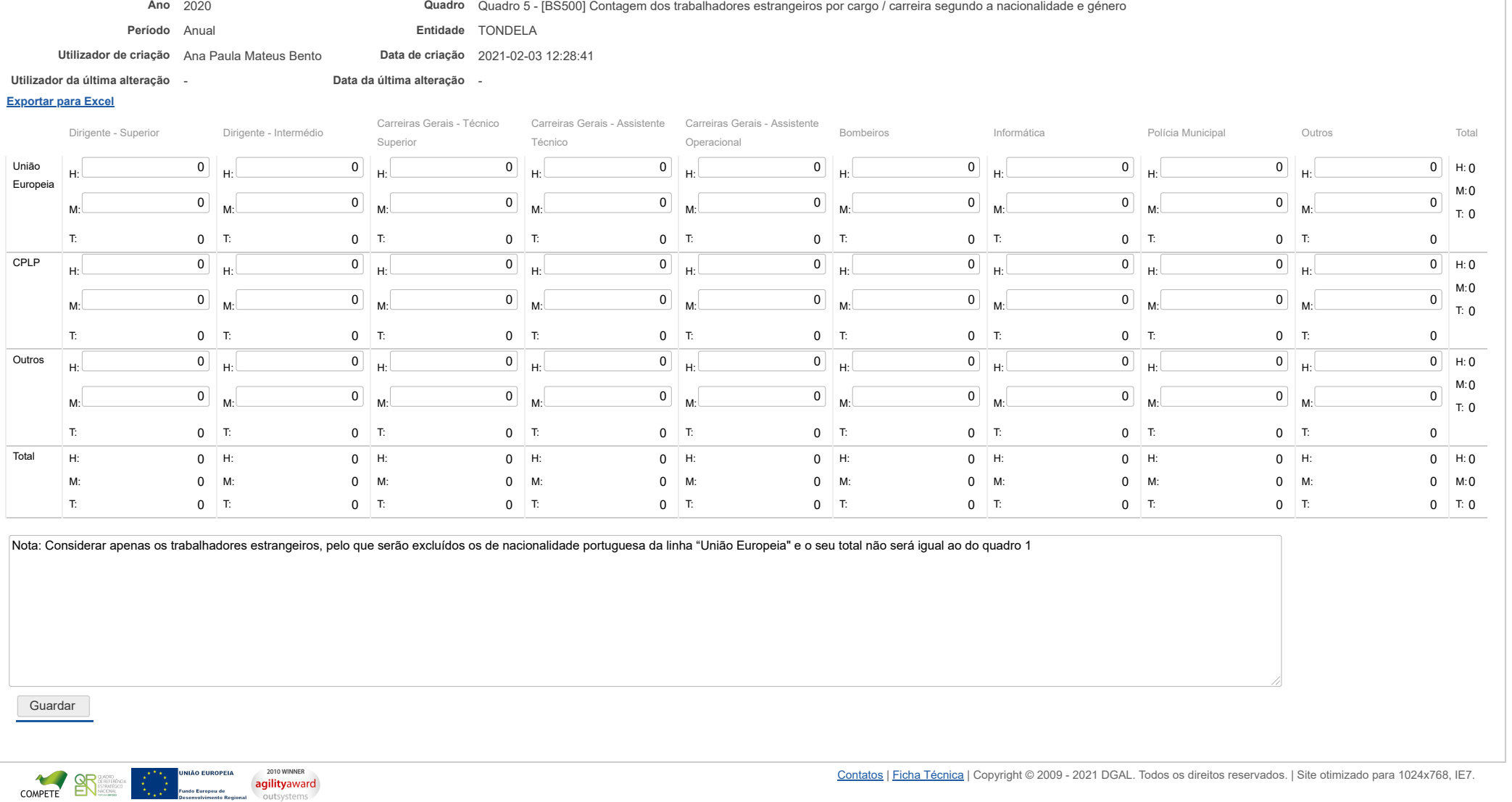

Bem-vindo, **Sónia Campos** | [Adesão PIN](https://appls.portalautarquico.pt/DGALAplicacoes/AdesaoPIN.aspx) | [Alterar Palavra-chave](https://appls.portalautarquico.pt/DGALAplicacoes/ChangePassword2.aspx) | [Cartão do Cidadão](https://appls.portalautarquico.pt/DGALAplicacoes/Cidadao_Screen.aspx) | Sessão Termina em 29:59 min | [Terminar Sessão](javascript:__doPostBack()

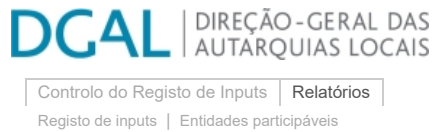

# **Editar Balanço Social**

## [Lista de Balanço Social](https://appls.portalautarquico.pt/SIIALInputs4/GenericoForm.aspx?ModoLeitura=True&InputRegistoId=1990313)

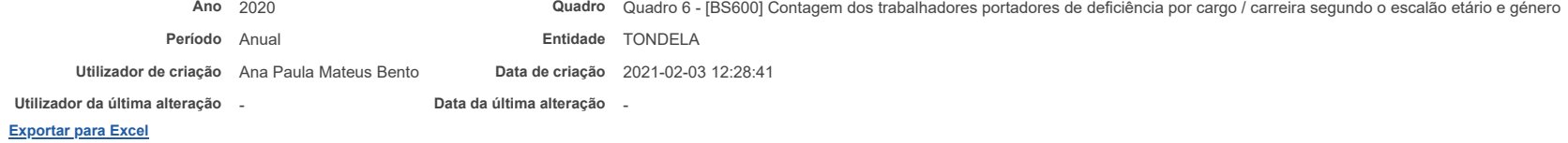

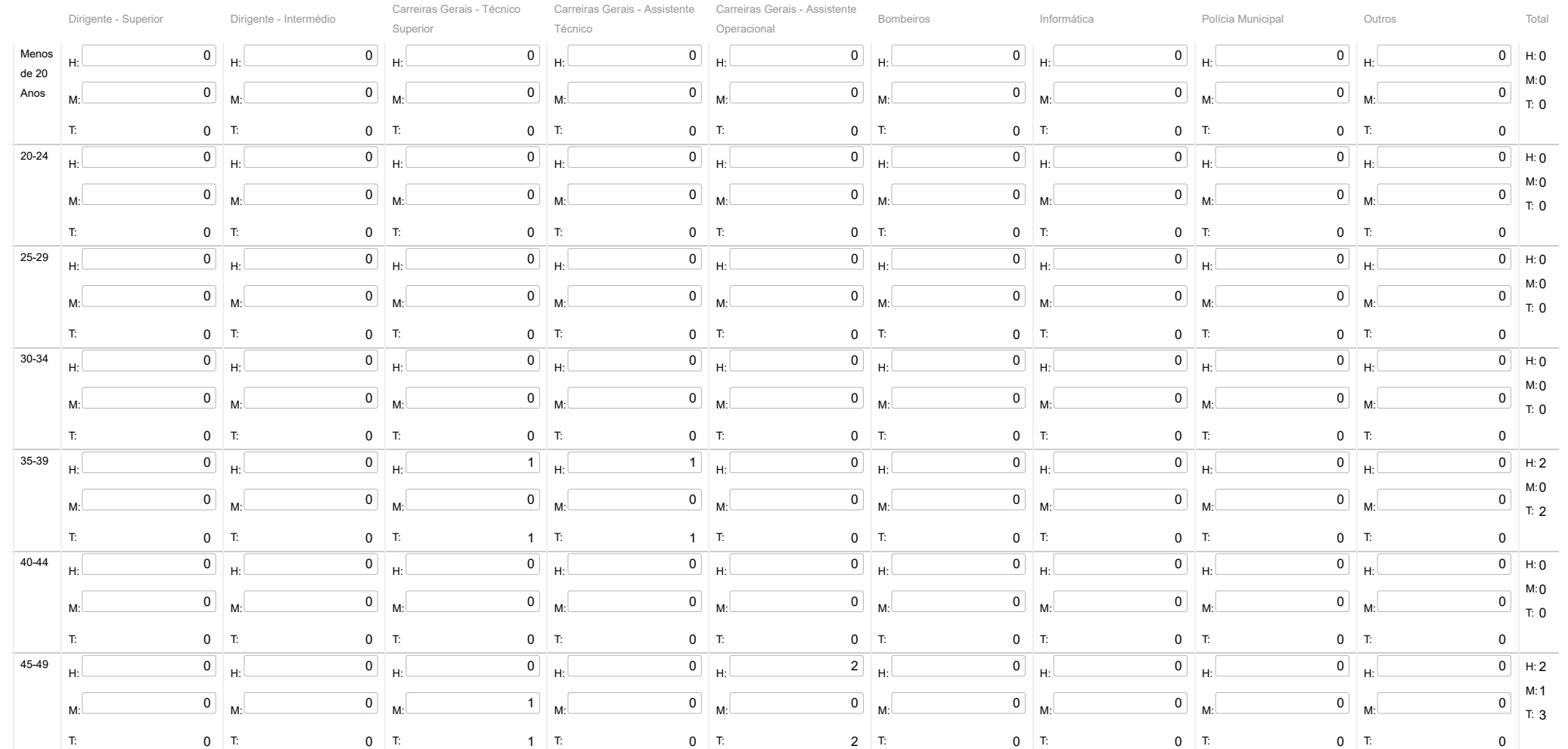

https://appls.portalautarquico.pt/SIIALInputs4/Generico\_Edit.aspx?ModoLeitura=True&InputRegistoId=1990313&QuadroId=1462 1/2

#### 22/03/2021 SIIAL - Formulário Genérico

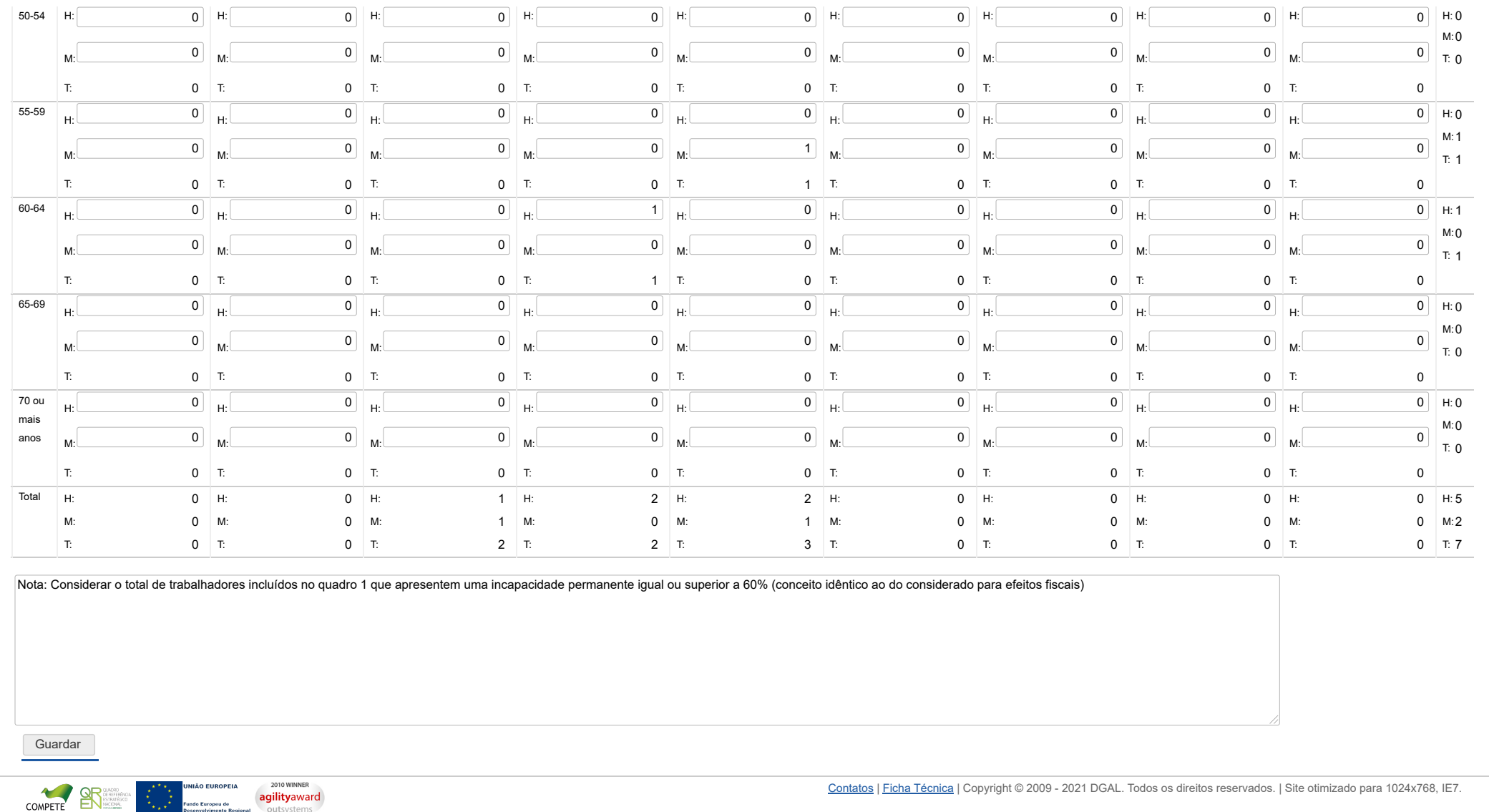

Bem-vindo, **Sónia Campos** | [Adesão PIN](https://appls.portalautarquico.pt/DGALAplicacoes/AdesaoPIN.aspx) | [Alterar Palavra-chave](https://appls.portalautarquico.pt/DGALAplicacoes/ChangePassword2.aspx) | [Cartão do Cidadão](https://appls.portalautarquico.pt/DGALAplicacoes/Cidadao_Screen.aspx) | Sessão Termina em 29:59 min | [Terminar Sessão](javascript:__doPostBack()

# **DGAL** AUTARQUIAS LOCAIS

[Controlo do Registo de Inputs](https://appls.portalautarquico.pt/SIIALCentral/Inputs_List.aspx) | [Relatórios](https://appls.portalautarquico.pt/SIIALCentral/VerRelatoriosProducao.aspx) [Registo](https://appls.portalautarquico.pt/SIIALCentral/Inputs_List.aspx) de inputs | Entidades [participáveis](https://appls.portalautarquico.pt/SIIALCentral/EntidadesParticipaveis_List.aspx)

## **Editar Balanço Social**

### [Lista de Balanço Social](https://appls.portalautarquico.pt/SIIALInputs4/GenericoForm.aspx?ModoLeitura=True&InputRegistoId=1990313)

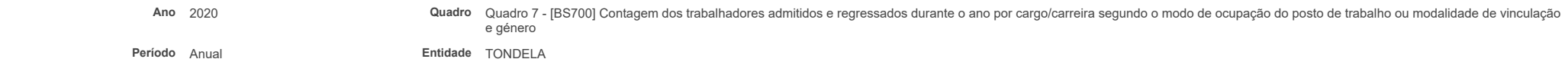

**Utilizador de criação** Ana Paula Mateus Bento

**Utilizador da última alteração** - **Data da última alteração** -

**Data de criação** 2021-02-03 12:28:41

#### **[Exportar para Excel](javascript:__doPostBack()**

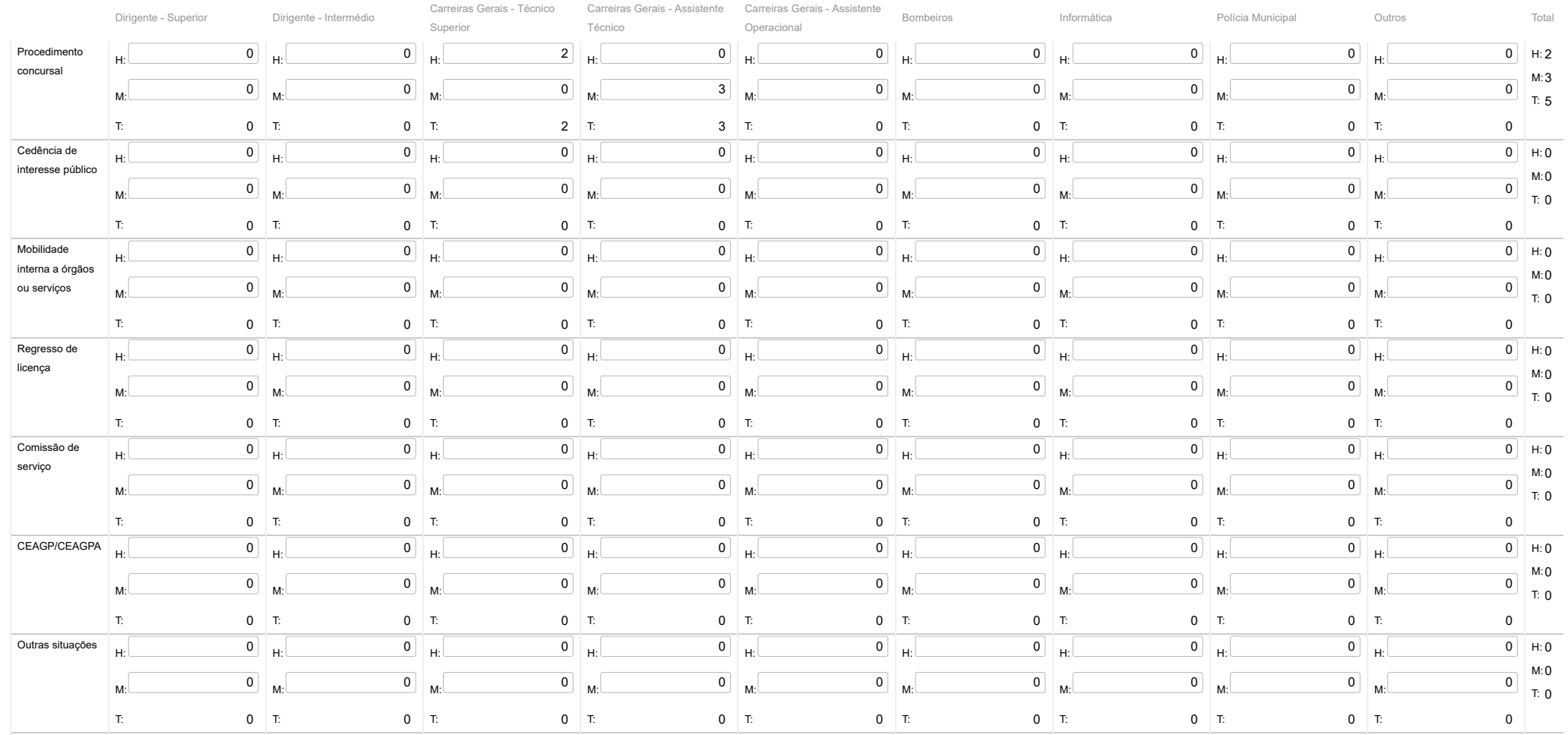

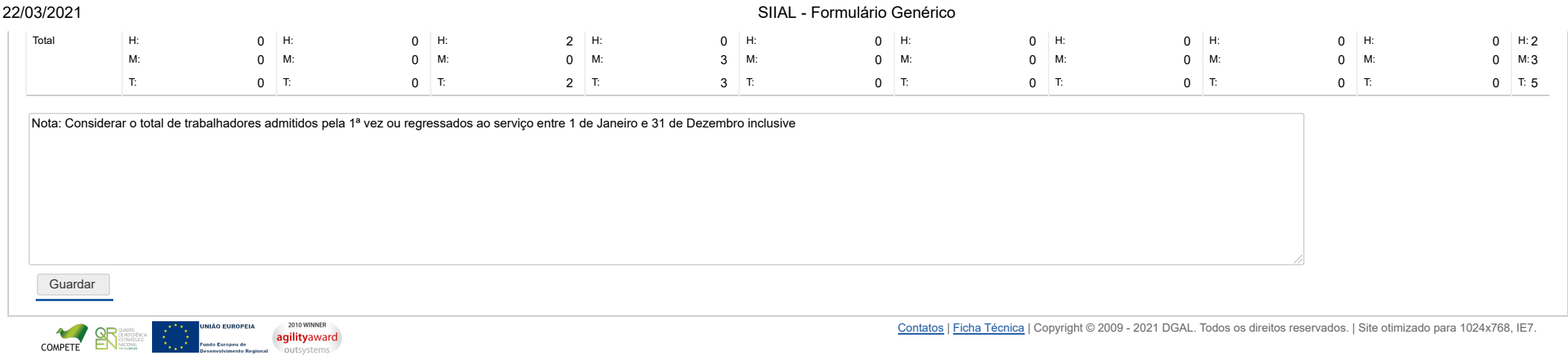

#### Bem-vindo, **Sónia Campos** | [Adesão PIN](https://appls.portalautarquico.pt/DGALAplicacoes/AdesaoPIN.aspx) | [Alterar Palavra-chave](https://appls.portalautarquico.pt/DGALAplicacoes/ChangePassword2.aspx) | [Cartão do Cidadão](https://appls.portalautarquico.pt/DGALAplicacoes/Cidadao_Screen.aspx) | Sessão Termina em 29:59 min | [Terminar Sessão](javascript:__doPostBack()

[Controlo do Registo de Inputs](https://appls.portalautarquico.pt/SIIALCentral/Inputs_List.aspx) | [Relatórios](https://appls.portalautarquico.pt/SIIALCentral/VerRelatoriosProducao.aspx) [Registo](https://appls.portalautarquico.pt/SIIALCentral/Inputs_List.aspx) de inputs | Entidades [participáveis](https://appls.portalautarquico.pt/SIIALCentral/EntidadesParticipaveis_List.aspx)

**DGAL** AUTARQUIAS LOCAIS

## **Editar Balanço Social**

#### [Lista de Balanço Social](https://appls.portalautarquico.pt/SIIALInputs4/GenericoForm.aspx?ModoLeitura=True&InputRegistoId=1990313)

**Ano** 2020 **Quadro** Quadro 8 - [BS800] Contagem das saídas de trabalhadores por cargo/carreira segundo o motivo de saída por género

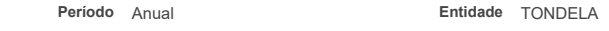

**Utilizador de criação** Ana Paula Mateus Bento **Data de criação** 2021-02-03 12:28:41

**Utilizador da última alteração** - **Data da última alteração** -

#### **[Exportar para Excel](javascript:__doPostBack()**

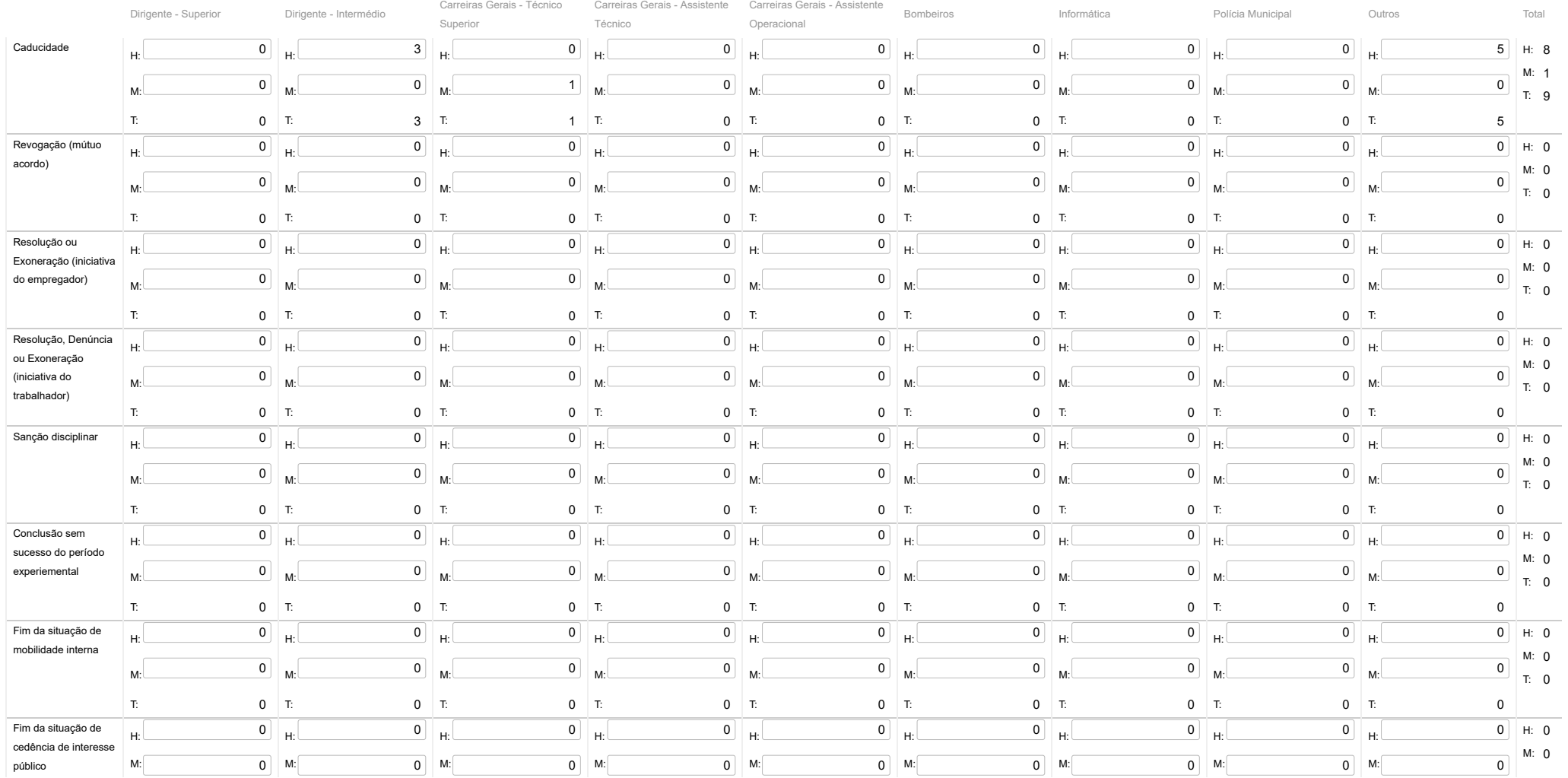

### 22/03/2021 SIIAL - Formulário Genérico

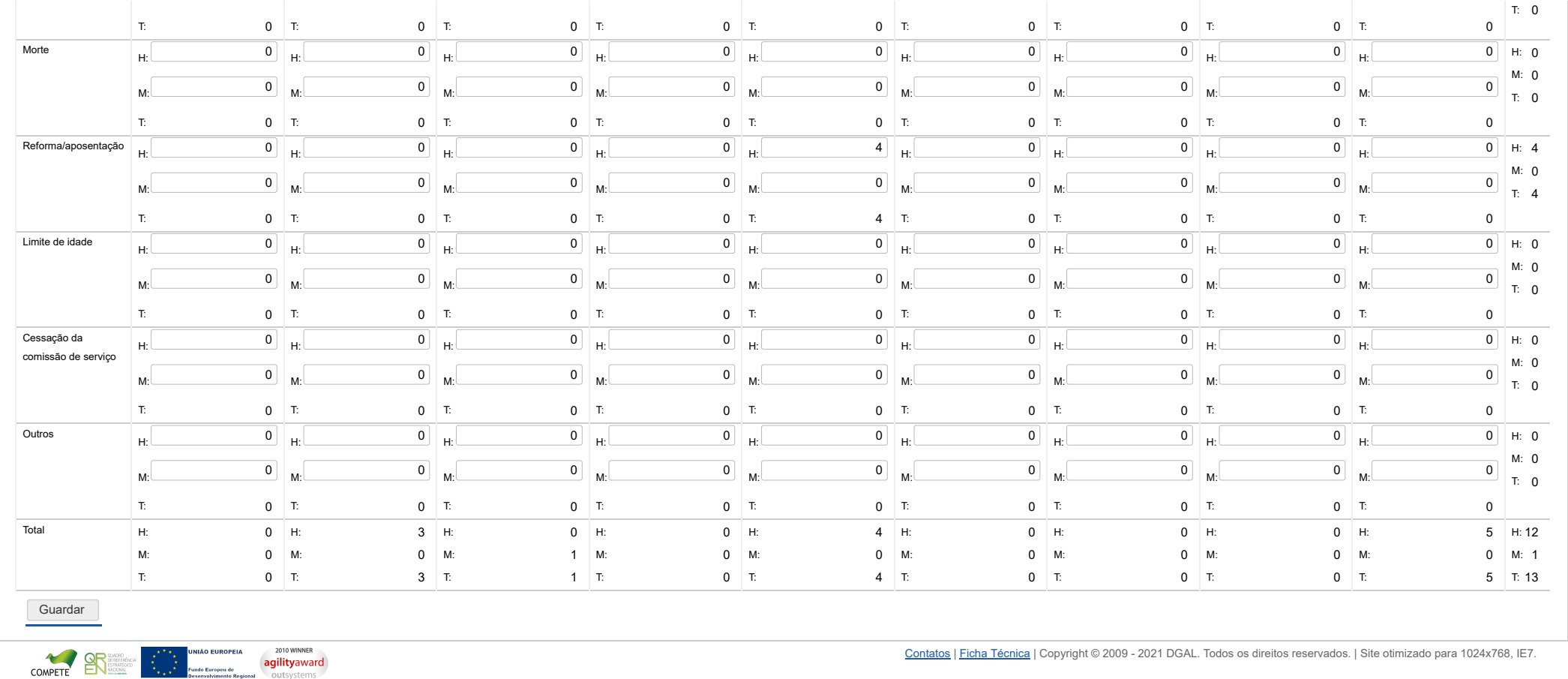

**DCAL** NIREÇÃO-GERAL DAS

[Controlo do Registo de Inputs](https://appls.portalautarquico.pt/SIIALCentral/Inputs_List.aspx) **[Relatórios](https://appls.portalautarquico.pt/SIIALCentral/VerRelatoriosProducao.aspx)** 

[Registo](https://appls.portalautarquico.pt/SIIALCentral/Inputs_List.aspx) de inputs | Entidades [participáveis](https://appls.portalautarquico.pt/SIIALCentral/EntidadesParticipaveis_List.aspx)

# **Editar Balanço Social**

### [Lista de Balanço Social](https://appls.portalautarquico.pt/SIIALInputs4/GenericoForm.aspx?ModoLeitura=True&InputRegistoId=1990313)

**[Exportar para Excel](javascript:__doPostBack() Ano** 2020 **Quadro** Quadro 10 - [BS1000] Contagem dos postos de trabalho previstos e não ocupados durante o ano por cargo / carreira segundo a dificuldade de recrutamento **Período** Anual **Entidade** TONDELA **Utilizador de criação** Ana Paula Mateus Bento **Data de criação** 2021-02-03 12:28:41 **Utilizador da última alteração** - **Data da última alteração** -

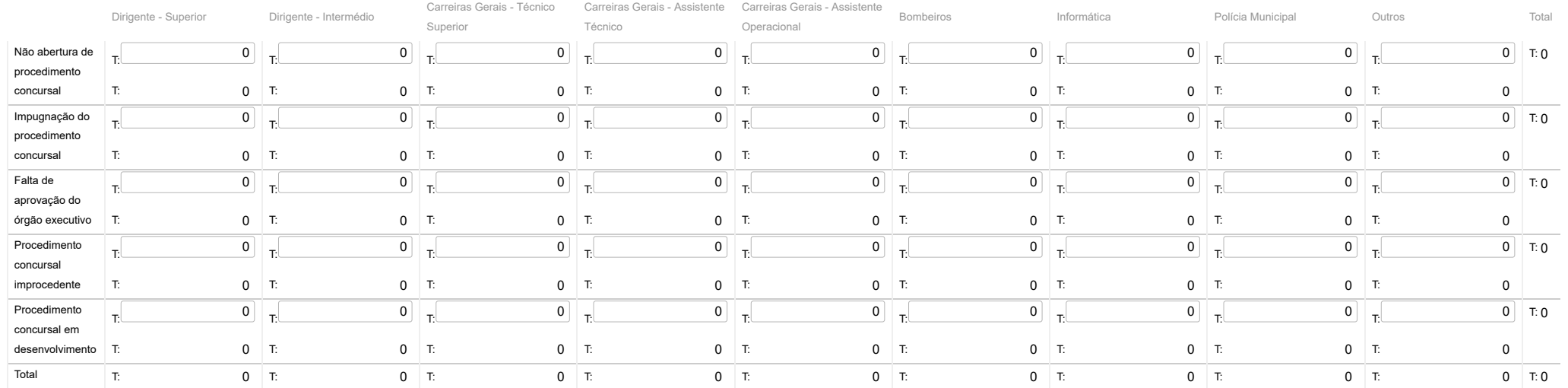

Guardar

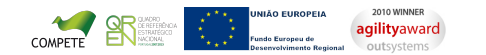

[Contatos](https://appls.portalautarquico.pt/DGALAplicacoes/Contactos.aspx) | [Ficha Técnica](https://appls.portalautarquico.pt/DGALAplicacoes/FichaTecnica.aspx) | Copyright © 2009 - 2021 DGAL. Todos os direitos reservados. | Site otimizado para 1024x768, IE7.

Bem-vindo, Sónia Campos | [Adesão PIN](https://appls.portalautarquico.pt/DGALAplicacoes/AdesaoPIN.aspx) | [Alterar Palavra-chave](https://appls.portalautarquico.pt/DGALAplicacoes/ChangePassword2.aspx) | [Cartão do Cidadão](https://appls.portalautarquico.pt/DGALAplicacoes/Cidadao_Screen.aspx) | Sessão Termina em 29:59 min | [Terminar Sessão](javascript:__doPostBack()

#### Bem-vindo, **Sónia Campos** | [Adesão PIN](https://appls.portalautarquico.pt/DGALAplicacoes/AdesaoPIN.aspx) | [Alterar Palavra-chave](https://appls.portalautarquico.pt/DGALAplicacoes/ChangePassword2.aspx) | [Cartão do Cidadão](https://appls.portalautarquico.pt/DGALAplicacoes/Cidadao_Screen.aspx) | Sessão Termina em 30:00 min | [Terminar Sessão](javascript:__doPostBack()

# **DGAL** AUTARQUIAS LOCAIS

[Controlo do Registo de Inputs](https://appls.portalautarquico.pt/SIIALCentral/Inputs_List.aspx) | [Relatórios](https://appls.portalautarquico.pt/SIIALCentral/VerRelatoriosProducao.aspx) [Registo](https://appls.portalautarquico.pt/SIIALCentral/Inputs_List.aspx) de inputs | Entidades [participáveis](https://appls.portalautarquico.pt/SIIALCentral/EntidadesParticipaveis_List.aspx)

# **Editar Balanço Social**

### [Lista de Balanço Social](https://appls.portalautarquico.pt/SIIALInputs4/GenericoForm.aspx?ModoLeitura=True&InputRegistoId=1990313)

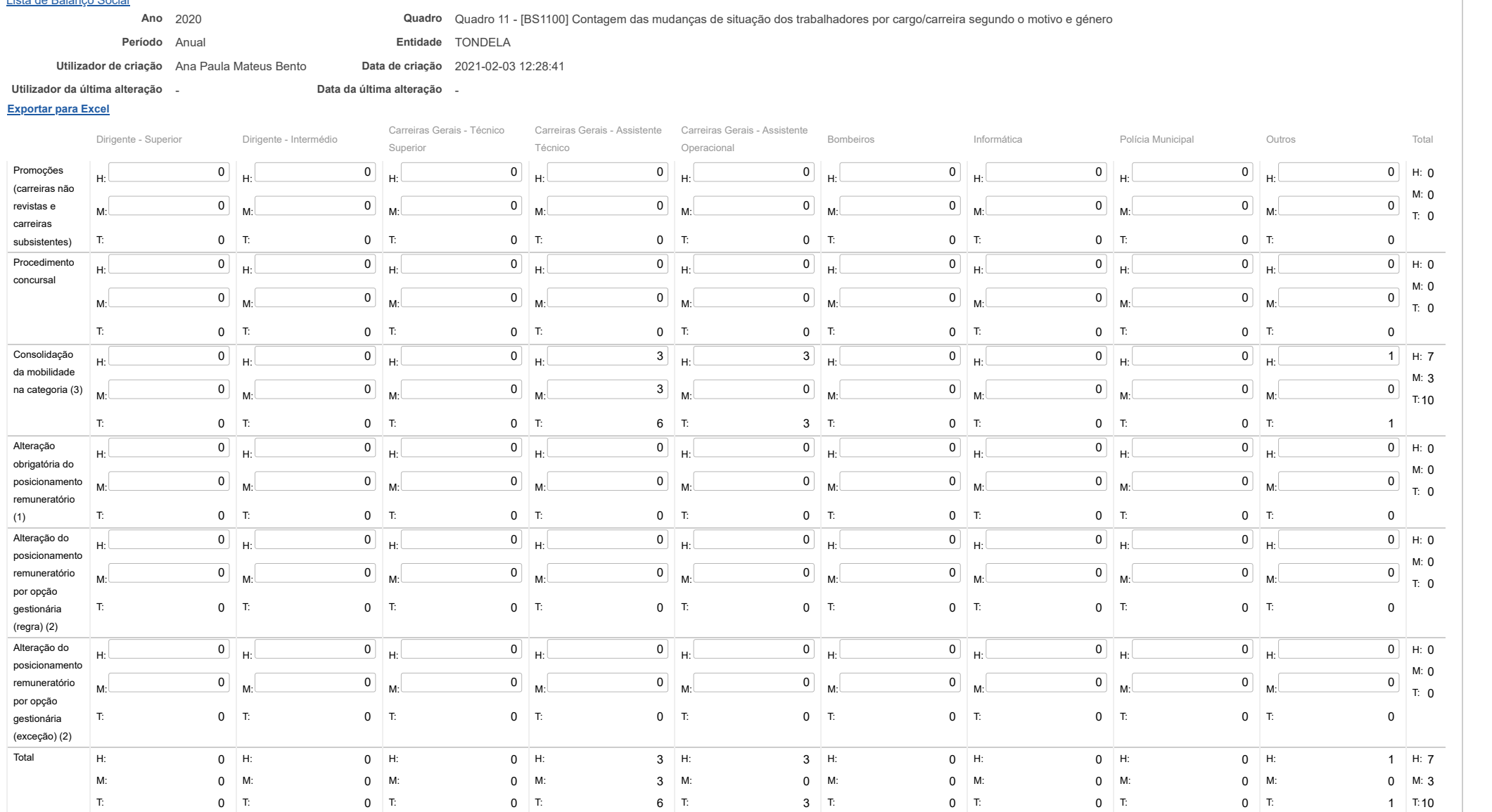

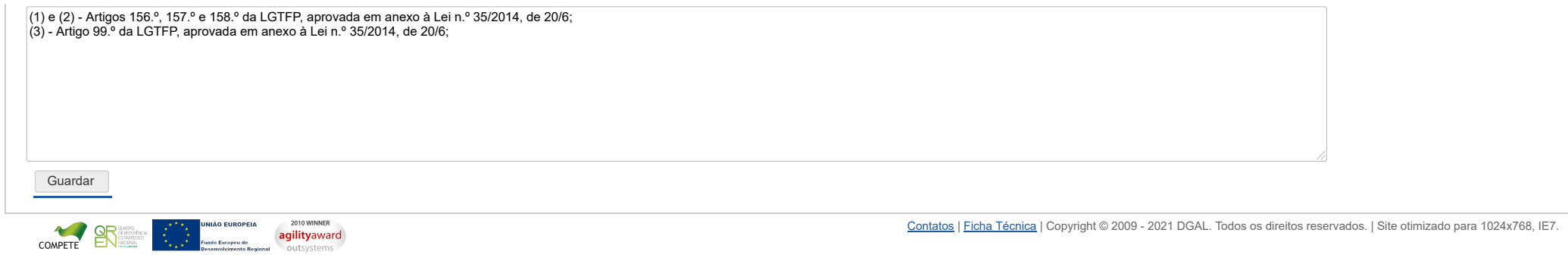

# **DCAL DIREÇÃO-GERAL DAS**

[Controlo do Registo de Inputs](https://appls.portalautarquico.pt/SIIALCentral/Inputs_List.aspx) | [Relatórios](https://appls.portalautarquico.pt/SIIALCentral/VerRelatoriosProducao.aspx) [Registo](https://appls.portalautarquico.pt/SIIALCentral/Inputs_List.aspx) de inputs | Entidades [participáveis](https://appls.portalautarquico.pt/SIIALCentral/EntidadesParticipaveis_List.aspx)

# **Editar Balanço Social**

[Lista de Balanço Social](https://appls.portalautarquico.pt/SIIALInputs4/GenericoForm.aspx?ModoLeitura=True&InputRegistoId=1990313)

COMPETE

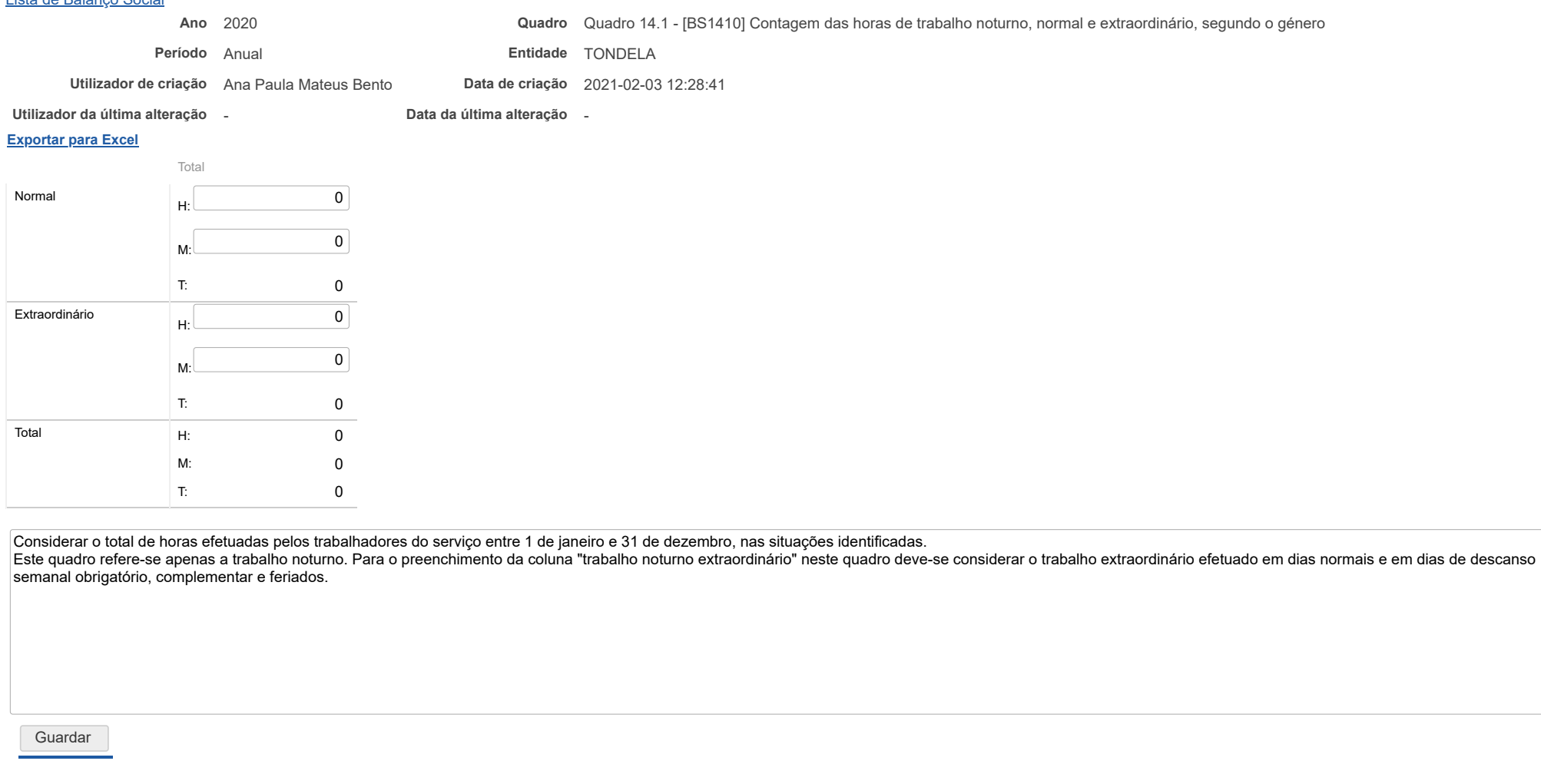

[Contatos](https://appls.portalautarquico.pt/DGALAplicacoes/Contactos.aspx) | [Ficha Técnica](https://appls.portalautarquico.pt/DGALAplicacoes/FichaTecnica.aspx) | Copyright © 2009 - 2021 DGAL. Todos os direitos reservados. | Site otimizado para 1024x768, IE7.

Bem-vindo, **Sónia Campos** | [Adesão PIN](https://appls.portalautarquico.pt/DGALAplicacoes/AdesaoPIN.aspx) | [Alterar Palavra-chave](https://appls.portalautarquico.pt/DGALAplicacoes/ChangePassword2.aspx) | [Cartão do Cidadão](https://appls.portalautarquico.pt/DGALAplicacoes/Cidadao_Screen.aspx) | Sessão Termina em 30:00 min | [Terminar Sessão](javascript:__doPostBack()

2010 WINNER

agilityaward outsystems

**JNIÃO EUROPEIA** 

Bem-vindo, **Sónia Campos** | [Adesão PIN](https://appls.portalautarquico.pt/DGALAplicacoes/AdesaoPIN.aspx) | [Alterar Palavra-chave](https://appls.portalautarquico.pt/DGALAplicacoes/ChangePassword2.aspx) | [Cartão do Cidadão](https://appls.portalautarquico.pt/DGALAplicacoes/Cidadao_Screen.aspx) | Sessão Termina em 30:00 min | [Terminar Sessão](javascript:__doPostBack()

# **DCAL DIREÇÃO-GERAL DAS**

[Controlo do Registo de Inputs](https://appls.portalautarquico.pt/SIIALCentral/Inputs_List.aspx) | [Relatórios](https://appls.portalautarquico.pt/SIIALCentral/VerRelatoriosProducao.aspx) [Registo](https://appls.portalautarquico.pt/SIIALCentral/Inputs_List.aspx) de inputs | Entidades [participáveis](https://appls.portalautarquico.pt/SIIALCentral/EntidadesParticipaveis_List.aspx)

# **Editar Balanço Social**

[Lista de Balanço Social](https://appls.portalautarquico.pt/SIIALInputs4/GenericoForm.aspx?ModoLeitura=True&InputRegistoId=1990313)

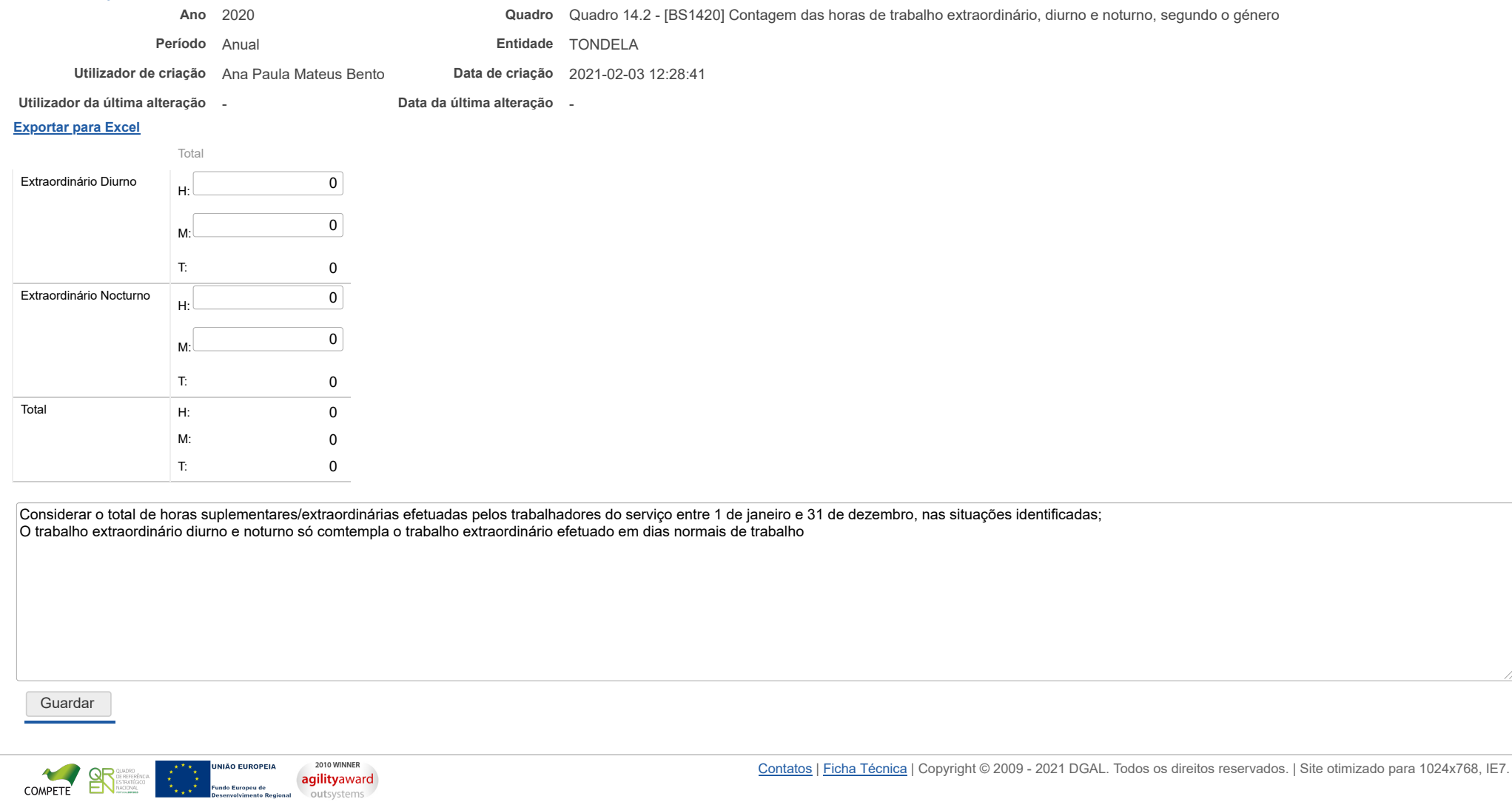

 $\frac{1}{2}$ 

Bem-vindo, **Sónia Campos** | [Adesão PIN](https://appls.portalautarquico.pt/DGALAplicacoes/AdesaoPIN.aspx) | [Alterar Palavra-chave](https://appls.portalautarquico.pt/DGALAplicacoes/ChangePassword2.aspx) | [Cartão do Cidadão](https://appls.portalautarquico.pt/DGALAplicacoes/Cidadao_Screen.aspx) | Sessão Termina em 29:59 min | [Terminar Sessão](javascript:__doPostBack()

# **DCAL DIREÇÃO-GERAL DAS**

[Controlo do Registo de Inputs](https://appls.portalautarquico.pt/SIIALCentral/Inputs_List.aspx) | [Relatórios](https://appls.portalautarquico.pt/SIIALCentral/VerRelatoriosProducao.aspx) [Registo](https://appls.portalautarquico.pt/SIIALCentral/Inputs_List.aspx) de inputs | Entidades [participáveis](https://appls.portalautarquico.pt/SIIALCentral/EntidadesParticipaveis_List.aspx)

# **Editar Balanço Social**

### [Lista de Balanço Social](https://appls.portalautarquico.pt/SIIALInputs4/GenericoForm.aspx?ModoLeitura=True&InputRegistoId=1990313)

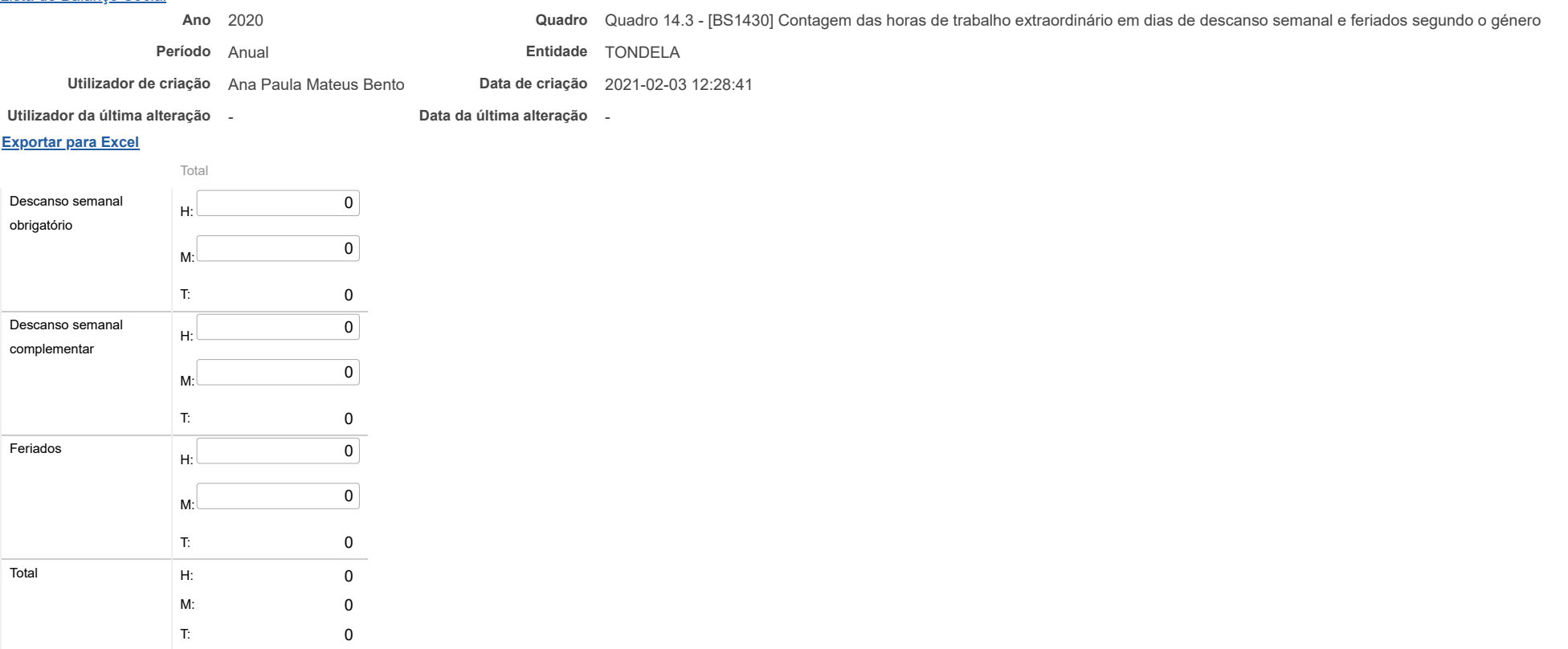

Este quadro comtempla apenas o trabalho extraordinário em dias de descanso semanal obrigatório, complementar e feriados

#### Guardar

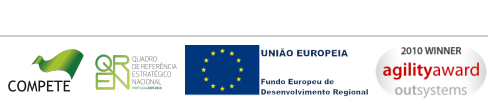

# **DCAL DIREÇÃO-GERAL DAS**

[Controlo do Registo de Inputs](https://appls.portalautarquico.pt/SIIALCentral/Inputs_List.aspx) | [Relatórios](https://appls.portalautarquico.pt/SIIALCentral/VerRelatoriosProducao.aspx) [Registo](https://appls.portalautarquico.pt/SIIALCentral/Inputs_List.aspx) de inputs | Entidades [participáveis](https://appls.portalautarquico.pt/SIIALCentral/EntidadesParticipaveis_List.aspx)

# **Editar Balanço Social**

### [Lista de Balanço Social](https://appls.portalautarquico.pt/SIIALInputs4/GenericoForm.aspx?ModoLeitura=True&InputRegistoId=1990313)

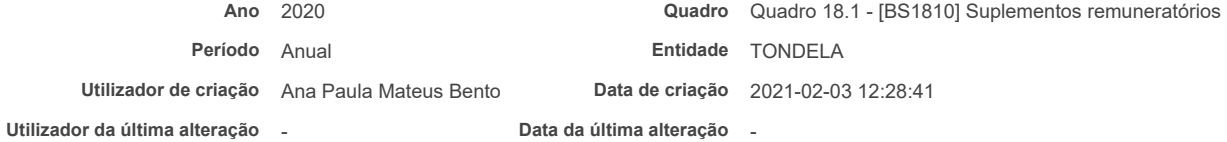

#### **[Exportar para Excel](javascript:__doPostBack()**

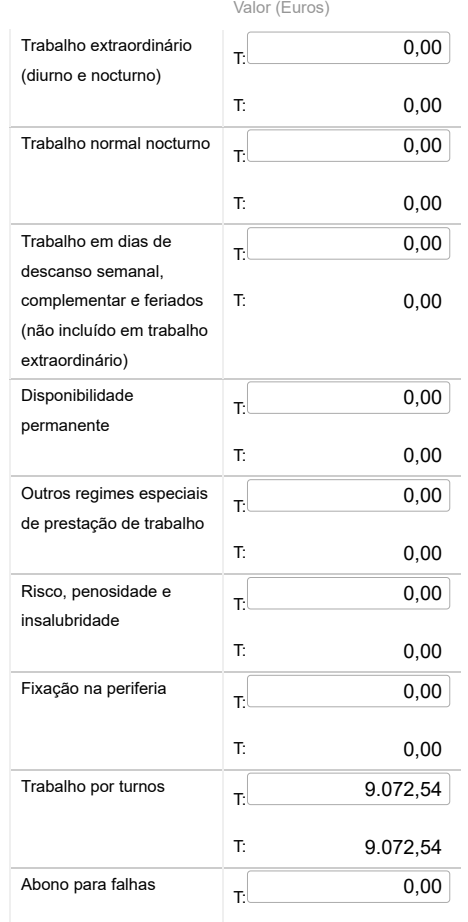

Bem-vindo, **Sónia Campos** | [Adesão PIN](https://appls.portalautarquico.pt/DGALAplicacoes/AdesaoPIN.aspx) | [Alterar Palavra-chave](https://appls.portalautarquico.pt/DGALAplicacoes/ChangePassword2.aspx) | [Cartão do Cidadão](https://appls.portalautarquico.pt/DGALAplicacoes/Cidadao_Screen.aspx) | Sessão Termina em 29:59 min | [Terminar Sessão](javascript:__doPostBack()

22/03/2021 SIIAL - Formulário Genérico

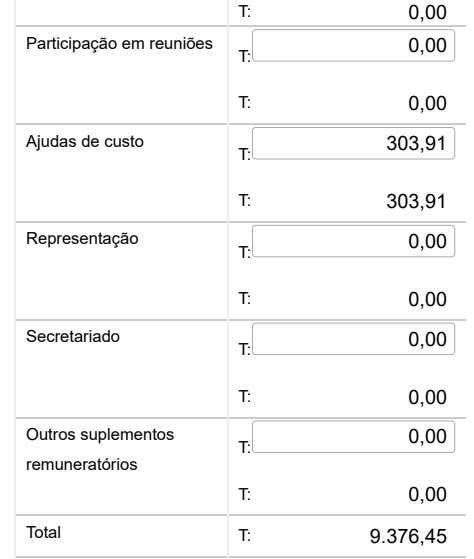

Nota: O valor dos suplementos remuneratórios no quadro 18 e o total do quadro 18.1 não podem ser diferentes.

### Guardar

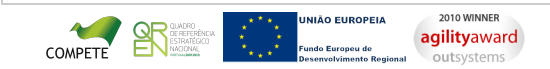

# **DCAL DIREÇÃO-GERAL DAS**

[Controlo do Registo de Inputs](https://appls.portalautarquico.pt/SIIALCentral/Inputs_List.aspx) | [Relatórios](https://appls.portalautarquico.pt/SIIALCentral/VerRelatoriosProducao.aspx) [Registo](https://appls.portalautarquico.pt/SIIALCentral/Inputs_List.aspx) de inputs | Entidades [participáveis](https://appls.portalautarquico.pt/SIIALCentral/EntidadesParticipaveis_List.aspx)

# **Editar Balanço Social**

#### [Lista de Balanço Social](https://appls.portalautarquico.pt/SIIALInputs4/GenericoForm.aspx?ModoLeitura=True&InputRegistoId=1990313)

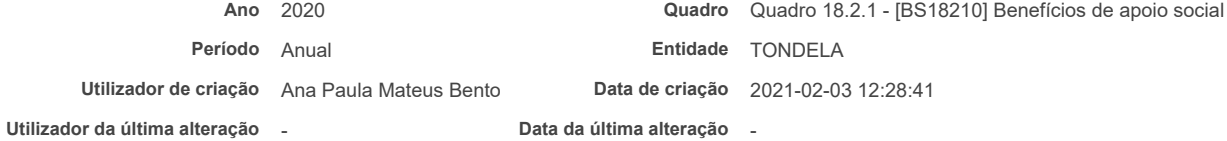

#### **[Exportar para Excel](javascript:__doPostBack()**

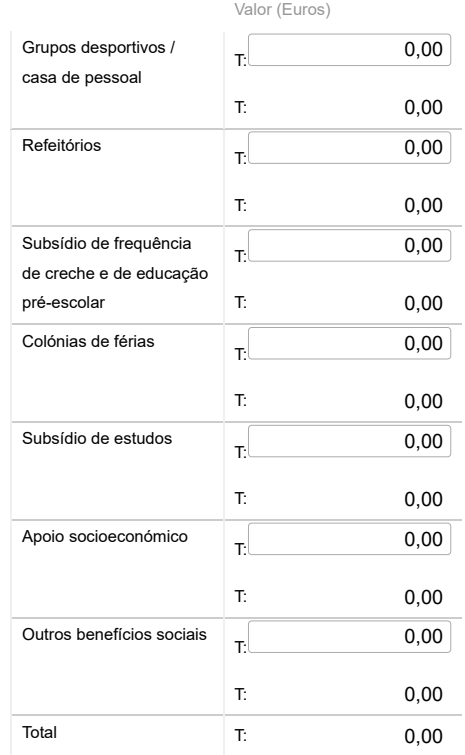

Bem-vindo, **Sónia Campos** | [Adesão PIN](https://appls.portalautarquico.pt/DGALAplicacoes/AdesaoPIN.aspx) | [Alterar Palavra-chave](https://appls.portalautarquico.pt/DGALAplicacoes/ChangePassword2.aspx) | [Cartão do Cidadão](https://appls.portalautarquico.pt/DGALAplicacoes/Cidadao_Screen.aspx) | Sessão Termina em 29:59 min | [Terminar Sessão](javascript:__doPostBack()

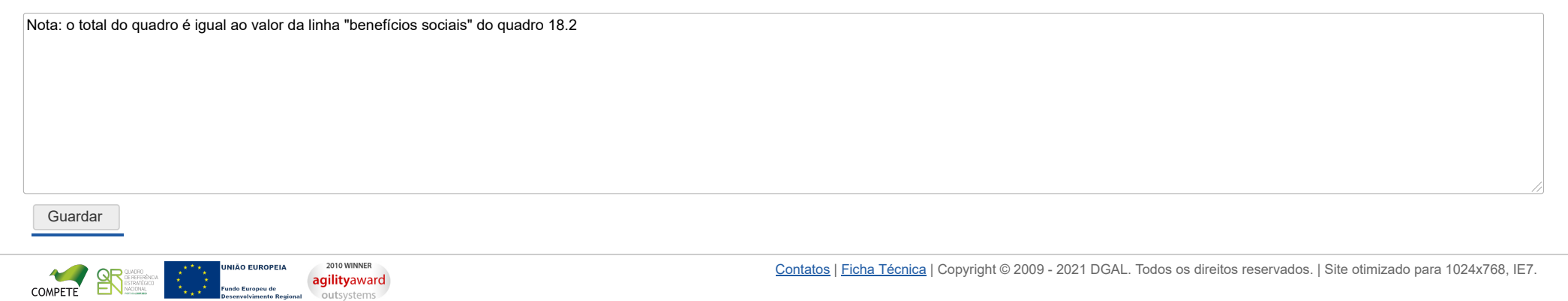

# **DCAL DIREÇÃO-GERAL DAS**

[Controlo do Registo de Inputs](https://appls.portalautarquico.pt/SIIALCentral/Inputs_List.aspx) | [Relatórios](https://appls.portalautarquico.pt/SIIALCentral/VerRelatoriosProducao.aspx) | [Registo](https://appls.portalautarquico.pt/SIIALCentral/Inputs_List.aspx) de inputs | Entidades [participáveis](https://appls.portalautarquico.pt/SIIALCentral/EntidadesParticipaveis_List.aspx)

# **Editar Balanço Social**

### [Lista de Balanço Social](https://appls.portalautarquico.pt/SIIALInputs4/GenericoForm.aspx?ModoLeitura=True&InputRegistoId=1990313)

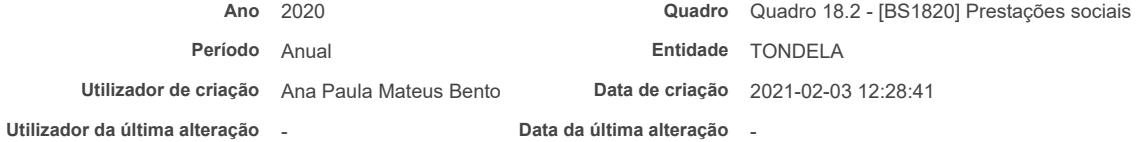

### **[Exportar para Excel](javascript:__doPostBack()**

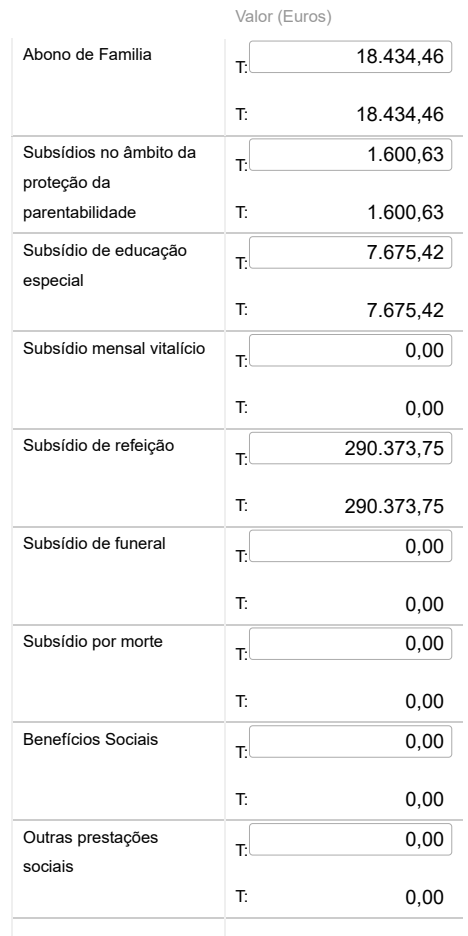

Bem-vindo, **Sónia Campos** | [Adesão PIN](https://appls.portalautarquico.pt/DGALAplicacoes/AdesaoPIN.aspx) | [Alterar Palavra-chave](https://appls.portalautarquico.pt/DGALAplicacoes/ChangePassword2.aspx) | [Cartão do Cidadão](https://appls.portalautarquico.pt/DGALAplicacoes/Cidadao_Screen.aspx) | Sessão Termina em 30:00 min | [Terminar Sessão](javascript:__doPostBack()

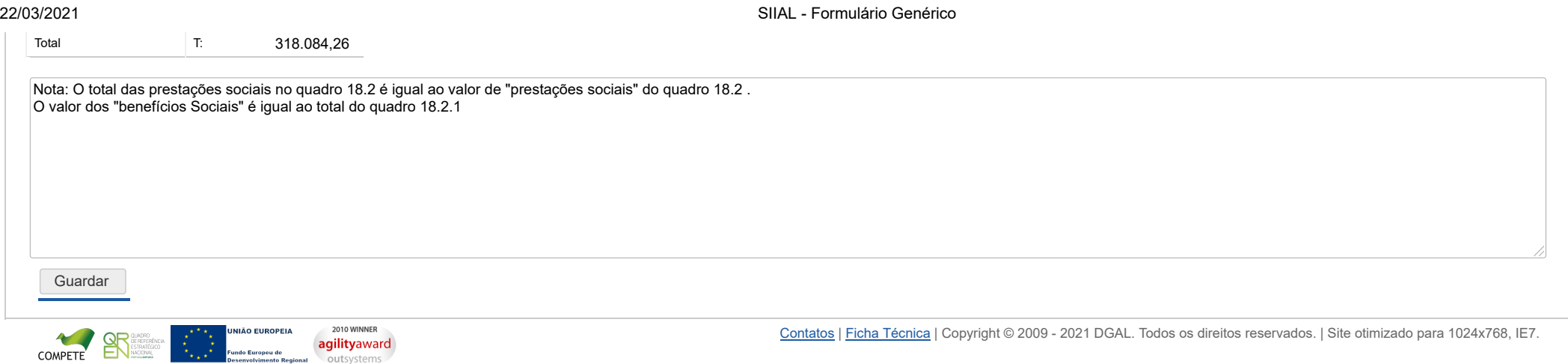

Bem-vindo, **Sónia Campos** | [Adesão PIN](https://appls.portalautarquico.pt/DGALAplicacoes/AdesaoPIN.aspx) | [Alterar Palavra-chave](https://appls.portalautarquico.pt/DGALAplicacoes/ChangePassword2.aspx) | [Cartão do Cidadão](https://appls.portalautarquico.pt/DGALAplicacoes/Cidadao_Screen.aspx) | Sessão Termina em 30:00 min | [Terminar Sessão](javascript:__doPostBack()

# **DCAL DIREÇÃO-GERAL DAS**

[Controlo do Registo de Inputs](https://appls.portalautarquico.pt/SIIALCentral/Inputs_List.aspx) | [Relatórios](https://appls.portalautarquico.pt/SIIALCentral/VerRelatoriosProducao.aspx) [Registo](https://appls.portalautarquico.pt/SIIALCentral/Inputs_List.aspx) de inputs | Entidades [participáveis](https://appls.portalautarquico.pt/SIIALCentral/EntidadesParticipaveis_List.aspx)

# **Editar Balanço Social**

### [Lista de Balanço Social](https://appls.portalautarquico.pt/SIIALInputs4/GenericoForm.aspx?ModoLeitura=True&InputRegistoId=1990313)

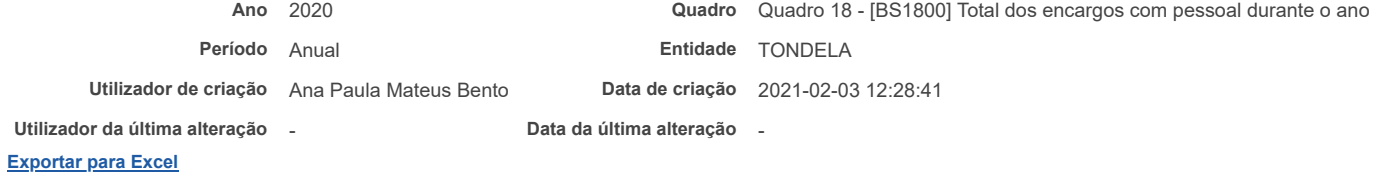

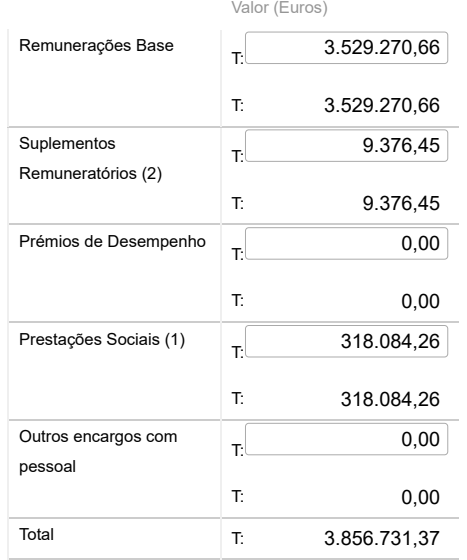

Notas: Remuneração base inclui os subsídios de férias e de Natal

(1) O valor das prestações sociais é igual ao total do quadro 18.2; (2) O valor dos suplementos remuneratórios é igual ao total do quadro 18.1.

Guardar

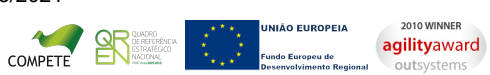

22/03/2021 SIIAL - Formulário Genérico

Bem-vindo, **Sónia Campos** | [Adesão PIN](https://appls.portalautarquico.pt/DGALAplicacoes/AdesaoPIN.aspx) | [Alterar Palavra-chave](https://appls.portalautarquico.pt/DGALAplicacoes/ChangePassword2.aspx) | [Cartão do Cidadão](https://appls.portalautarquico.pt/DGALAplicacoes/Cidadao_Screen.aspx) | Sessão Termina em 29:59 min | [Terminar Sessão](javascript:__doPostBack()

# **DCAL DIREÇÃO-GERAL DAS**

[Controlo do Registo de Inputs](https://appls.portalautarquico.pt/SIIALCentral/Inputs_List.aspx) | [Relatórios](https://appls.portalautarquico.pt/SIIALCentral/VerRelatoriosProducao.aspx) [Registo](https://appls.portalautarquico.pt/SIIALCentral/Inputs_List.aspx) de inputs | Entidades [participáveis](https://appls.portalautarquico.pt/SIIALCentral/EntidadesParticipaveis_List.aspx)

# **Editar Balanço Social**

### [Lista de Balanço Social](https://appls.portalautarquico.pt/SIIALInputs4/GenericoForm.aspx?ModoLeitura=True&InputRegistoId=1990313)

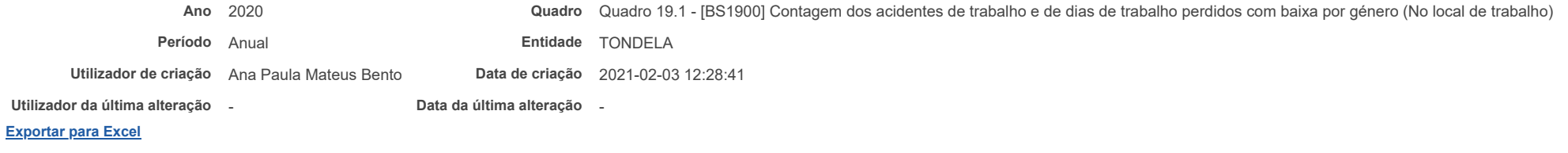

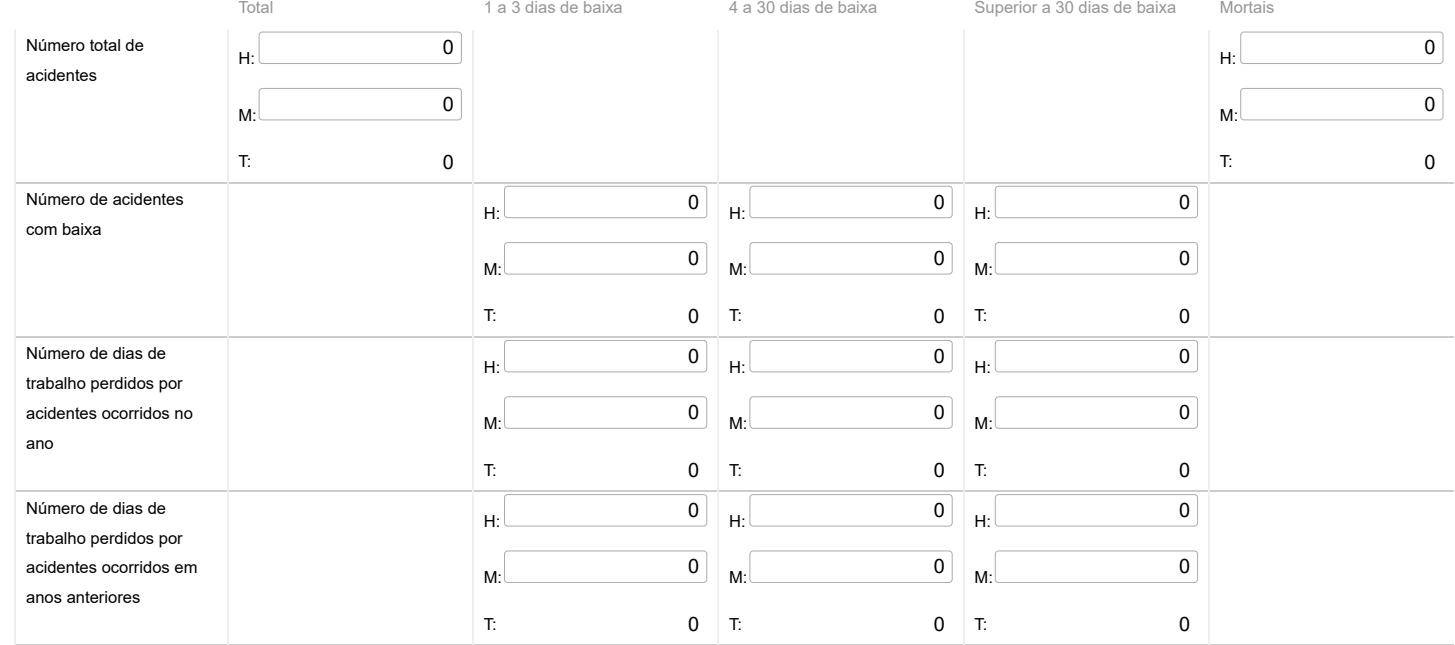

Notas:

O Nº total de acidentes refere-se ao total de ocorrências, com baixa, sem baixa e mortais.

Guardar

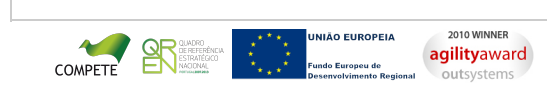

Bem-vindo, **Sónia Campos** | [Adesão PIN](https://appls.portalautarquico.pt/DGALAplicacoes/AdesaoPIN.aspx) | [Alterar Palavra-chave](https://appls.portalautarquico.pt/DGALAplicacoes/ChangePassword2.aspx) | [Cartão do Cidadão](https://appls.portalautarquico.pt/DGALAplicacoes/Cidadao_Screen.aspx) | Sessão Termina em 30:00 min | [Terminar Sessão](javascript:__doPostBack()

# | DIREÇÃO - GERAL DAS<br>| AUTARQUIAS LOCAIS **DCAL**

[Controlo do Registo de Inputs](https://appls.portalautarquico.pt/SIIALCentral/Inputs_List.aspx) | [Relatórios](https://appls.portalautarquico.pt/SIIALCentral/VerRelatoriosProducao.aspx) [Registo](https://appls.portalautarquico.pt/SIIALCentral/Inputs_List.aspx) de inputs | Entidades [participáveis](https://appls.portalautarquico.pt/SIIALCentral/EntidadesParticipaveis_List.aspx)

# **Editar Balanço Social**

#### [Lista de Balanço Social](https://appls.portalautarquico.pt/SIIALInputs4/GenericoForm.aspx?ModoLeitura=True&InputRegistoId=1990313)

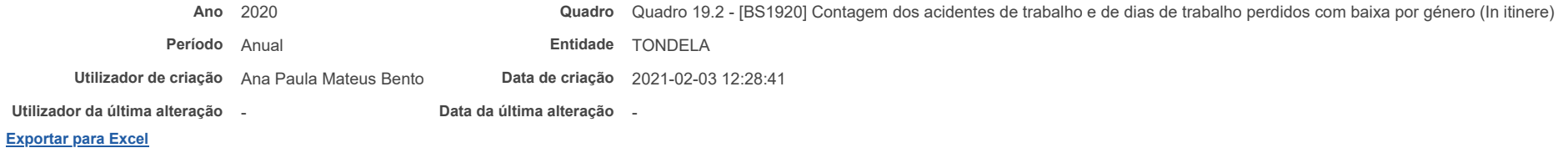

#### Total 1 a 3 dias de baixa 4 a 30 dias de baixa Superior a 30 dias de baixa Mortais Número total de acidentes H: M: T: 0 H: M: T: 0 Número de acidentes com baixa H: M: T: 0 H: M: T: 0 H: M: T: 0 Número de dias de trabalho perdidos por acidentes ocorridos no ano H: M: T: 0 H: M: T: 0 H: M:  $0$  T: 0 Número de dias de trabalho perdidos por acidentes ocorridos em anos anteriores H: M: T: 0 H: M:  $0$  T:  $0$  T: H: M:  $\overline{\phantom{0}}$ 0 0 0 0 0 0  $|0|$  $|0|$  $\overline{0}$ 0 0 0 0  $0<sup>1</sup>$ 0  $|0|$ 0 0  $|0|$ 0 0 0

Nota: O Nº total de acidentes refere-se ao total de ocorrências, com baixa, sem baixa e mortais.

Guardar

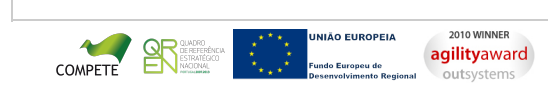

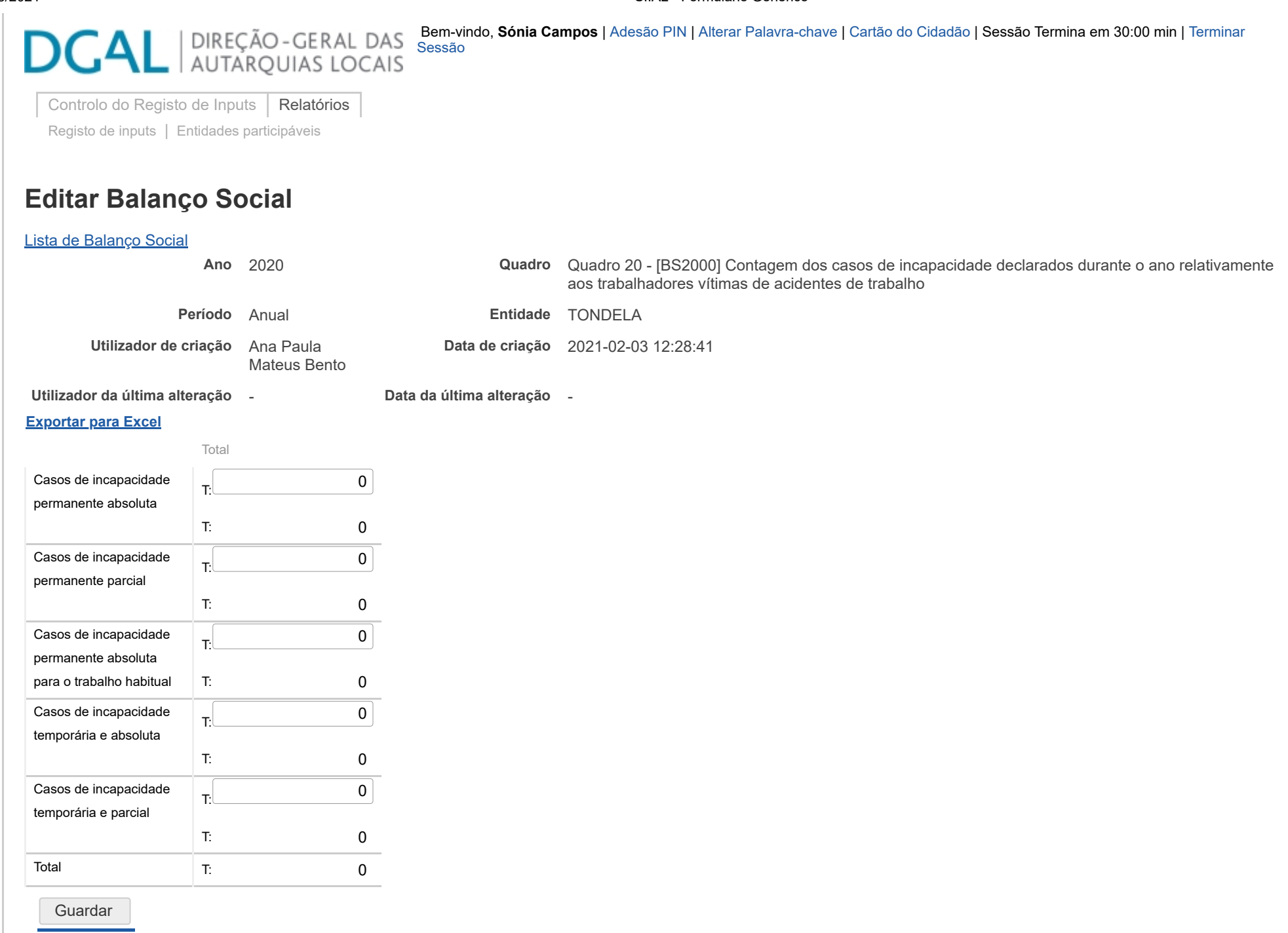

 $\ddot{\phantom{0}}$ COMPETE

2010 WINNER **agilityaward** 

# **JNIÃO EUROPEIA** -<br>undo Europeu de ----<br>--- n------

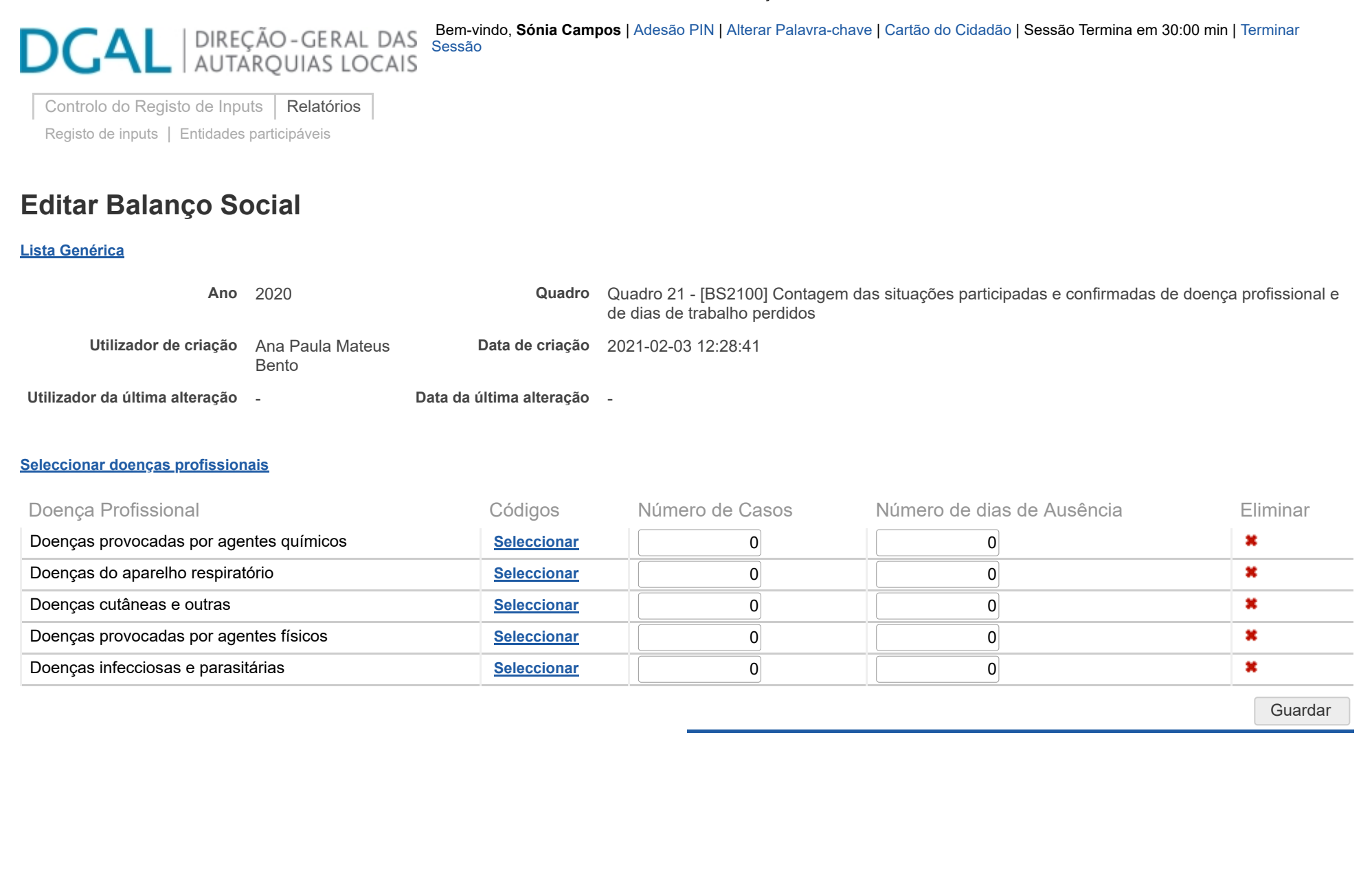

**JNIÃO EUROPEIA**  $\ddot{\phantom{0}}$ COMPETE<br>2010 WINNER .<br>undo Europeu de .u ue<br>»nto Regiona **agilityaward** 

22/03/2021 SIIAL - Balanço Social

# **DGAL** AUTARQUIAS LOCAIS

[Controlo do Registo de Inputs](https://appls.portalautarquico.pt/SIIALCentral/Inputs_List.aspx) | [Relatórios](https://appls.portalautarquico.pt/SIIALCentral/VerRelatoriosProducao.aspx) [Registo](https://appls.portalautarquico.pt/SIIALCentral/Inputs_List.aspx) de inputs | Entidades [participáveis](https://appls.portalautarquico.pt/SIIALCentral/EntidadesParticipaveis_List.aspx)

# **Editar Balanço Social**

#### [Lista de Balanço Social](https://appls.portalautarquico.pt/SIIALInputs4/GenericoForm.aspx?ModoLeitura=True&InputRegistoId=1990313)

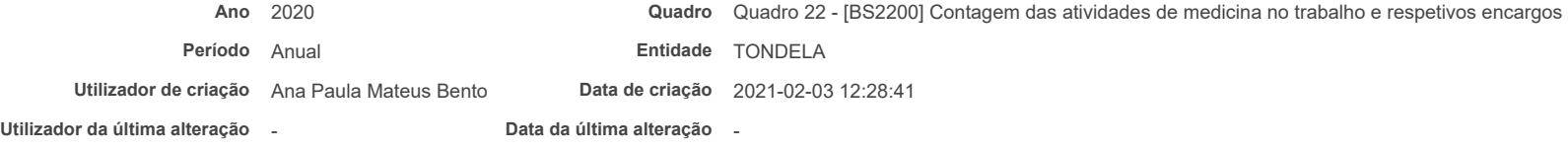

#### **[Exportar para Excel](javascript:__doPostBack()**

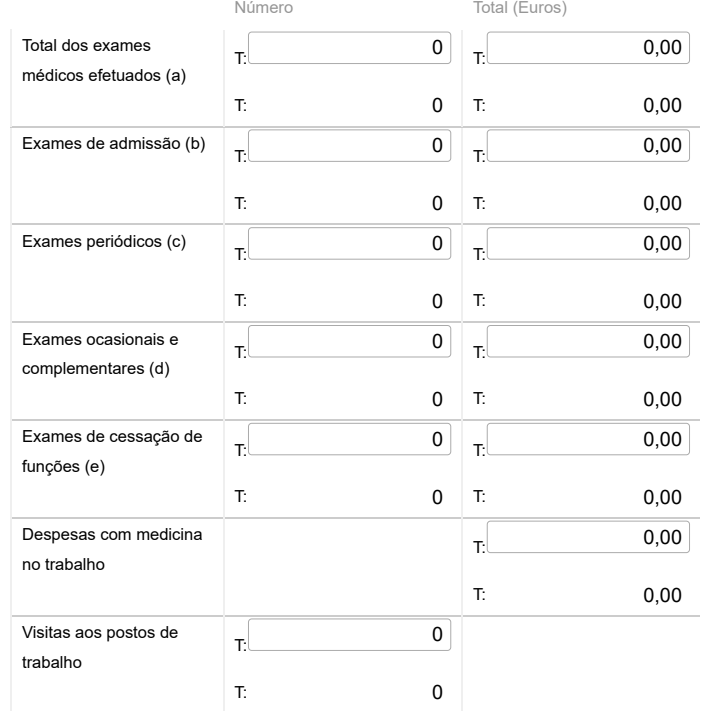

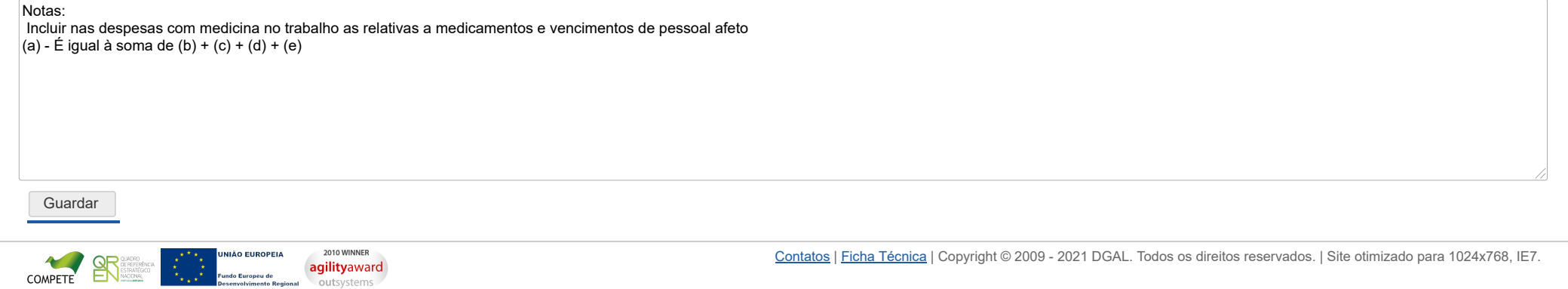

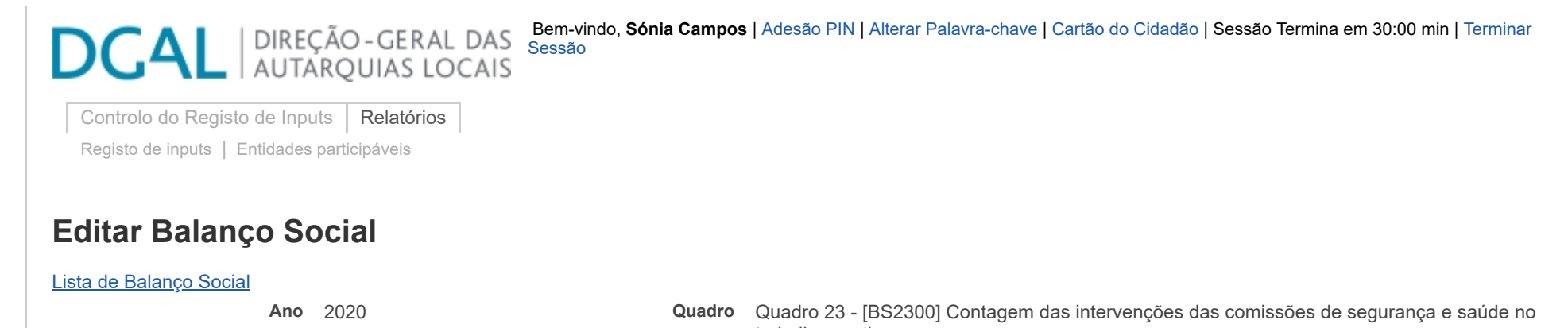

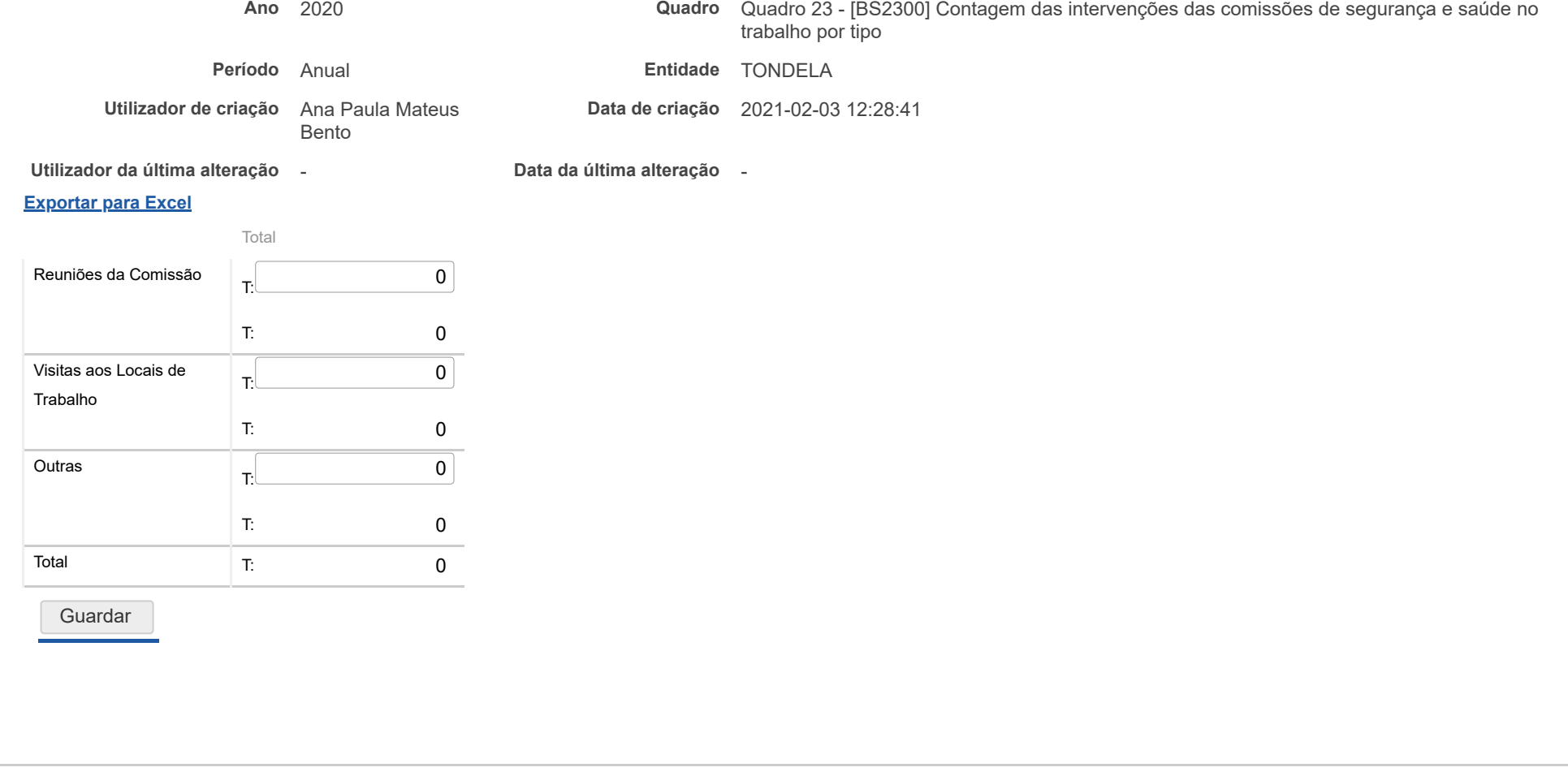

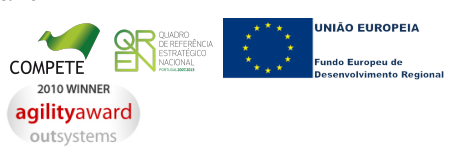

22/03/2021 SIIAL - Formulário Genérico

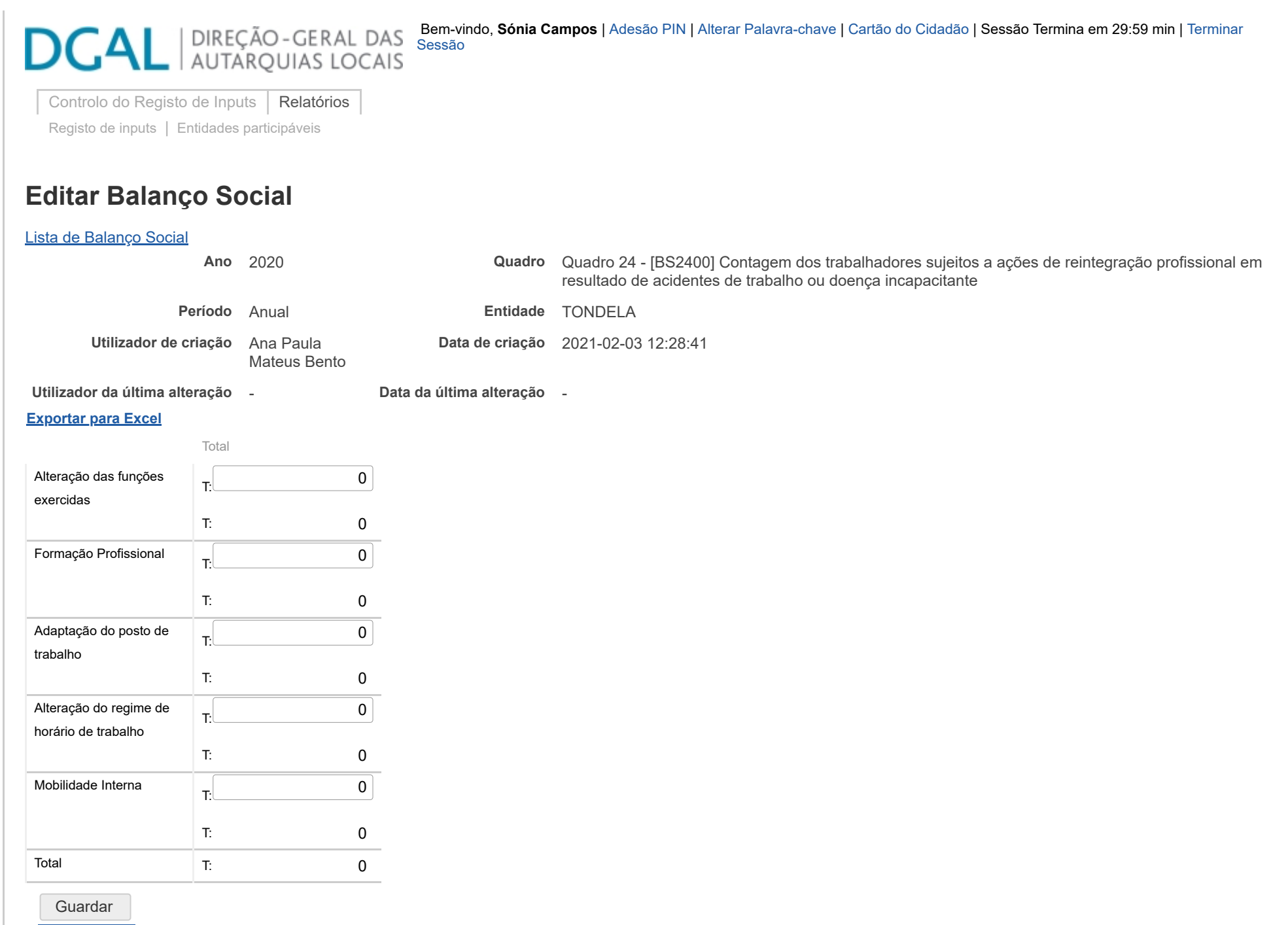

 $\ddot{\phantom{0}}$ COMPETE

2010 WINNER **agilityaward** 

# **JNIÃO EUROPEIA** -<br>undo Europeu de ----<br>--- n------

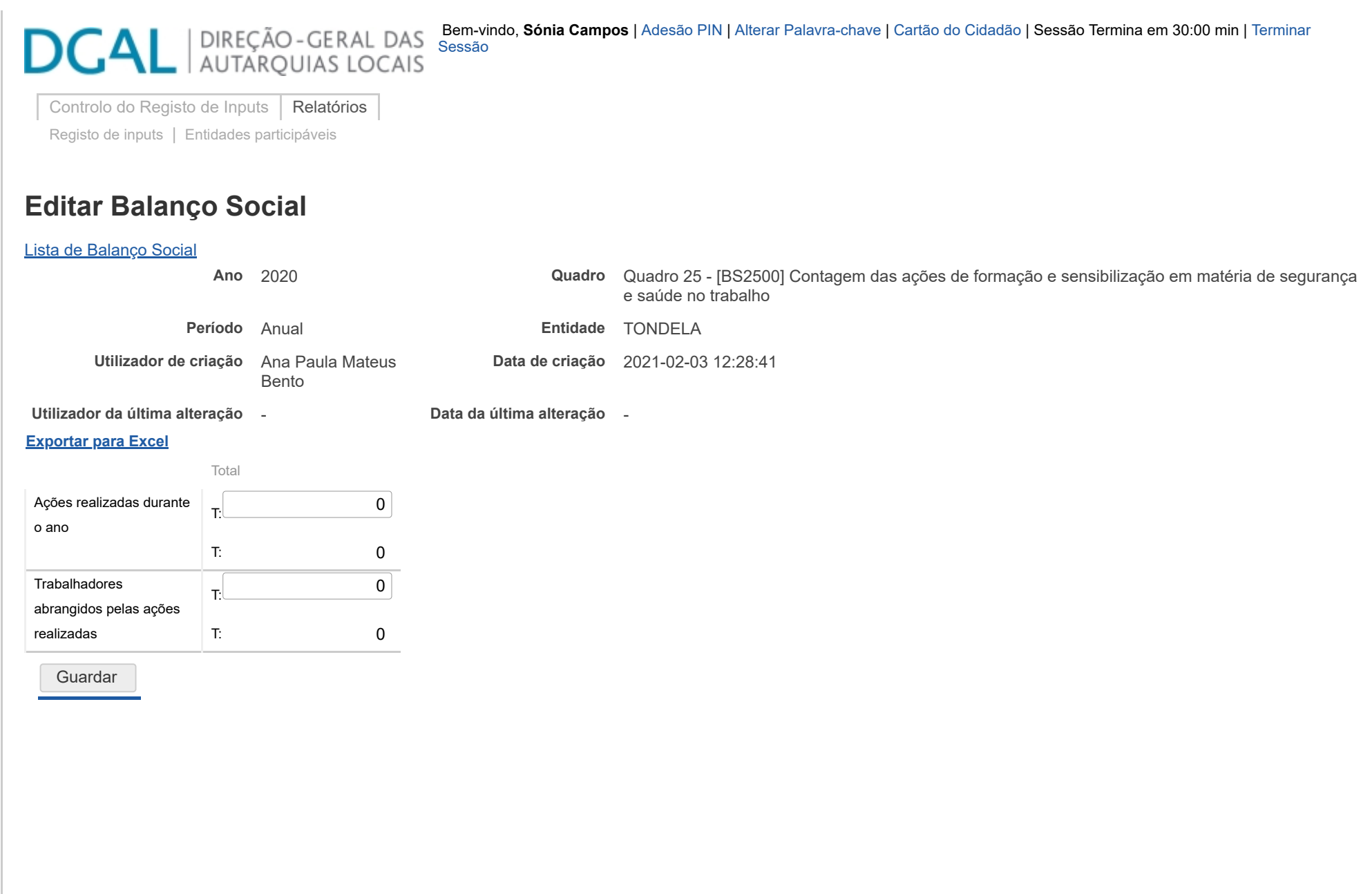

**JNIÃO EUROPEIA**  $\ddot{\phantom{0}}$ COMPETE<br>2010 WINNER .<br>undo Europeu de .u ue<br>»nto Regiona **agilityaward** 

22/03/2021 SIIAL - Formulário Genérico

# **DCAL** AUTARQUIAS LOCAIS

[Controlo do Registo de Inputs](https://appls.portalautarquico.pt/SIIALCentral/Inputs_List.aspx) | [Relatórios](https://appls.portalautarquico.pt/SIIALCentral/VerRelatoriosProducao.aspx) [Registo](https://appls.portalautarquico.pt/SIIALCentral/Inputs_List.aspx) de inputs | Entidades [participáveis](https://appls.portalautarquico.pt/SIIALCentral/EntidadesParticipaveis_List.aspx)

# **Editar Balanço Social**

#### [Lista de Balanço Social](https://appls.portalautarquico.pt/SIIALInputs4/GenericoForm.aspx?ModoLeitura=True&InputRegistoId=1990313)

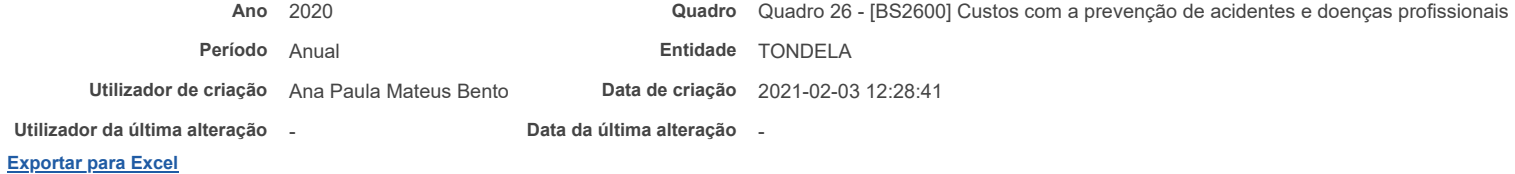

#### Valor (Euros) Encargos de estrutura de medicina e segurança no trabalho (a) T:

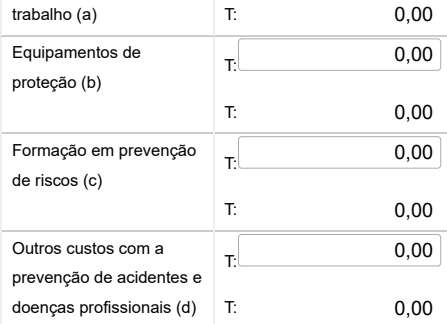

### Notas:

a) Encargos na organização dos serviços de segurança e saúde no trabalho e encargos na organização/modificação dos espaços de trabalho;

b) Encargos na aquisição de bens ou equipamentos;

c) Encargos na formação, informação e consulta

d) Inclui os custos com a identificação, avaliação e controlo dos fatores de risco

0,00

Guardar

2010 WINNER NIÃO FUROPFIA COMPETE 黑 agilityaward outsystems

[Contatos](https://appls.portalautarquico.pt/DGALAplicacoes/Contactos.aspx) | [Ficha Técnica](https://appls.portalautarquico.pt/DGALAplicacoes/FichaTecnica.aspx) | Copyright © 2009 - 2021 DGAL. Todos os direitos reservados. | Site otimizado para 1024x768, IE7.

Bem-vindo, **Sónia Campos** | [Adesão PIN](https://appls.portalautarquico.pt/DGALAplicacoes/AdesaoPIN.aspx) | [Alterar Palavra-chave](https://appls.portalautarquico.pt/DGALAplicacoes/ChangePassword2.aspx) | [Cartão do Cidadão](https://appls.portalautarquico.pt/DGALAplicacoes/Cidadao_Screen.aspx) | Sessão Termina em 30:00 min | [Terminar Sessão](javascript:__doPostBack()

# **DCAL DIREÇÃO-GERAL DAS**

[Controlo do Registo de Inputs](https://appls.portalautarquico.pt/SIIALCentral/Inputs_List.aspx) | [Relatórios](https://appls.portalautarquico.pt/SIIALCentral/VerRelatoriosProducao.aspx) [Registo](https://appls.portalautarquico.pt/SIIALCentral/Inputs_List.aspx) de inputs | Entidades [participáveis](https://appls.portalautarquico.pt/SIIALCentral/EntidadesParticipaveis_List.aspx)

# **Editar Balanço Social**

#### [Lista de Balanço Social](https://appls.portalautarquico.pt/SIIALInputs4/GenericoForm.aspx?ModoLeitura=True&InputRegistoId=1990313)

**Ano** 2020 **Quadro** Quadro 27 - [BS2700] Contagem das ações de formação profissional por tipo segundo a duração da ação

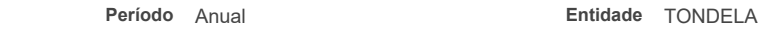

**Utilizador de criação** Ana Paula Mateus Bento **Data de criação** 2021-02-03 12:28:41

**Utilizador da última alteração** - **Data da última alteração** -

#### **[Exportar para Excel](javascript:__doPostBack()**

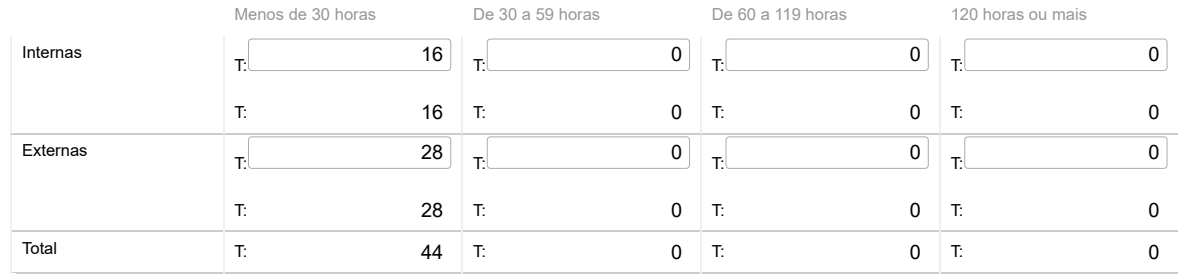

### Nota:

Relativamente às ações de formação realizadas durante o ano e em que tenham participado os trabalhadores do serviço, considerar como:

Ação interna - organizada pela entidade

Ação externa - organizada por outras entidades

N.º de participações = n.º de trabalhadores na ação 1 + n.º de trabalhadores na ação 2 + … + n.º de trabalhadores na ação n

(exemplo: se o mesmo trabalhador participou em 2 ações diferentes ou iguais com datas diferentes, conta como duas participações)

Guardar

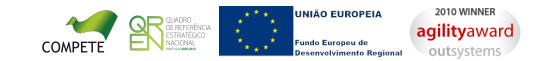

[Contatos](https://appls.portalautarquico.pt/DGALAplicacoes/Contactos.aspx) | [Ficha Técnica](https://appls.portalautarquico.pt/DGALAplicacoes/FichaTecnica.aspx) | Copyright © 2009 - 2021 DGAL. Todos os direitos reservados. | Site otimizado para 1024x768, IE7.

Bem-vindo, Sónia Campos | [Adesão PIN](https://appls.portalautarquico.pt/DGALAplicacoes/AdesaoPIN.aspx) | [Alterar Palavra-chave](https://appls.portalautarquico.pt/DGALAplicacoes/ChangePassword2.aspx) | [Cartão do Cidadão](https://appls.portalautarquico.pt/DGALAplicacoes/Cidadao_Screen.aspx) | Sessão Termina em 30:00 min | [Terminar Sessão](javascript:__doPostBack()

Bem-vindo, **Sónia Campos** | [Adesão PIN](https://appls.portalautarquico.pt/DGALAplicacoes/AdesaoPIN.aspx) | [Alterar Palavra-chave](https://appls.portalautarquico.pt/DGALAplicacoes/ChangePassword2.aspx) | [Cartão do Cidadão](https://appls.portalautarquico.pt/DGALAplicacoes/Cidadao_Screen.aspx) | Sessão Termina em 30:00 min | [Terminar Sessão](javascript:__doPostBack()

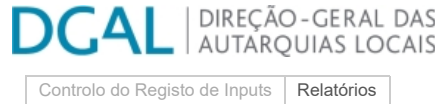

[Registo](https://appls.portalautarquico.pt/SIIALCentral/Inputs_List.aspx) de inputs | Entidades [participáveis](https://appls.portalautarquico.pt/SIIALCentral/EntidadesParticipaveis_List.aspx)

# **Editar Balanço Social**

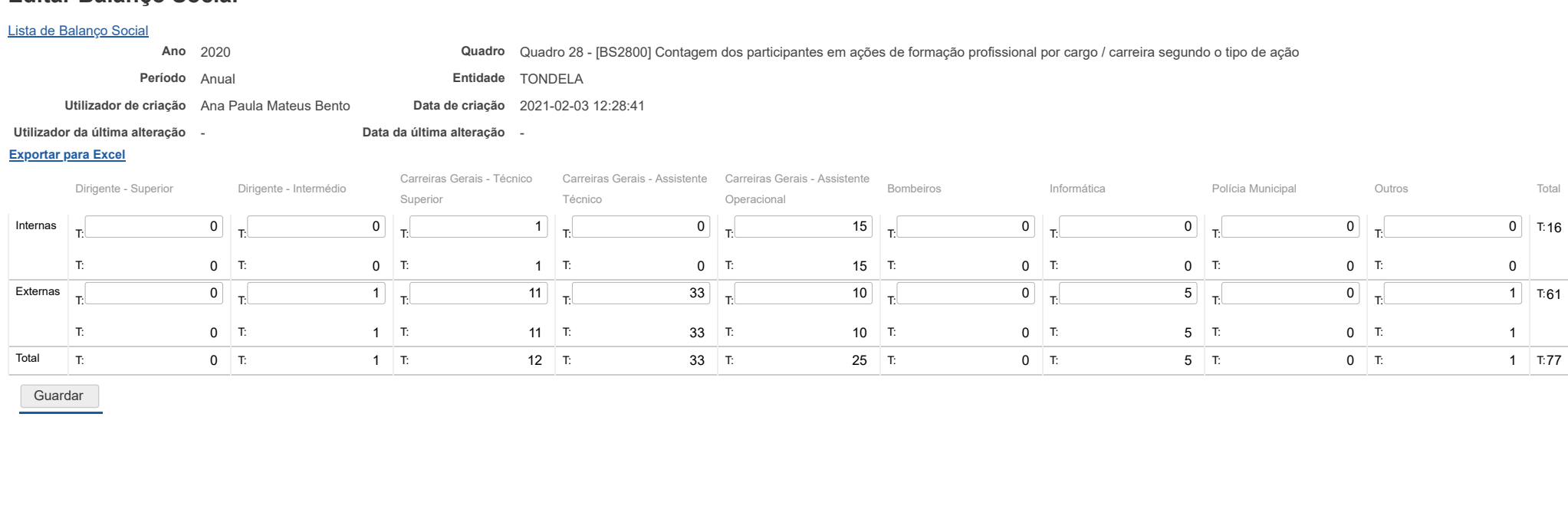

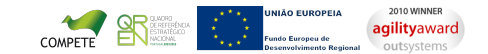

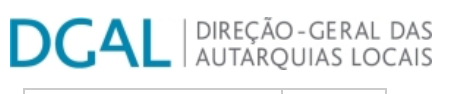

[Controlo do Registo de Inputs](https://appls.portalautarquico.pt/SIIALCentral/Inputs_List.aspx) | [Relatórios](https://appls.portalautarquico.pt/SIIALCentral/VerRelatoriosProducao.aspx) [Registo](https://appls.portalautarquico.pt/SIIALCentral/Inputs_List.aspx) de inputs | Entidades [participáveis](https://appls.portalautarquico.pt/SIIALCentral/EntidadesParticipaveis_List.aspx)

Bem-vindo, **Sónia Campos** | [Adesão PIN](https://appls.portalautarquico.pt/DGALAplicacoes/AdesaoPIN.aspx) | [Alterar Palavra-chave](https://appls.portalautarquico.pt/DGALAplicacoes/ChangePassword2.aspx) | [Cartão do Cidadão](https://appls.portalautarquico.pt/DGALAplicacoes/Cidadao_Screen.aspx) | Sessão Termina em 30:00 min | [Terminar Sessão](javascript:__doPostBack()

# **Editar Balanço Social**

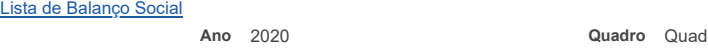

**Ano** 2020 **Quadro** Quadro 29 - [BS2900] Contagem das horas dispendidas em ações de formação profissional por cargo / carreira segundo o tipo de ação

**Período** Anual **Entidade** TONDELA

**Utilizador de criação** Ana Paula Mateus Bento **Data de criação** 2021-02-03 12:28:41

**Utilizador da última alteração** - **Data da última alteração** -

**[Exportar para Excel](javascript:__doPostBack()**

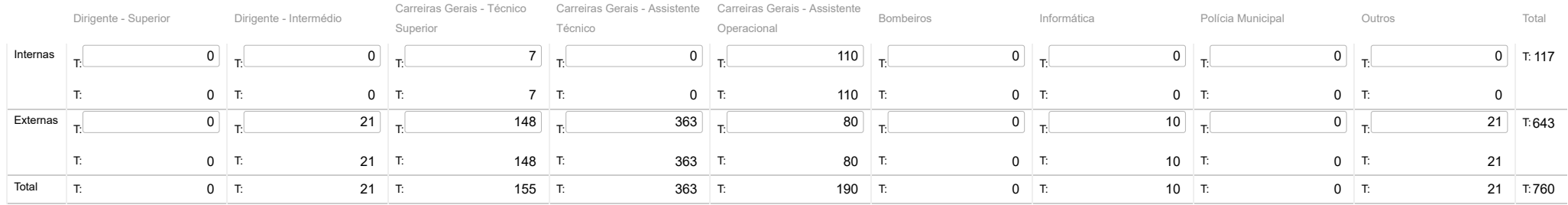

Guardar

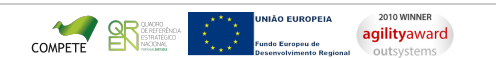

Bem-vindo, **Sónia Campos** | [Adesão PIN](https://appls.portalautarquico.pt/DGALAplicacoes/AdesaoPIN.aspx) | [Alterar Palavra-chave](https://appls.portalautarquico.pt/DGALAplicacoes/ChangePassword2.aspx) | [Cartão do Cidadão](https://appls.portalautarquico.pt/DGALAplicacoes/Cidadao_Screen.aspx) | Sessão Termina em 30:00 min | [Terminar Sessão](javascript:__doPostBack()

# **DCAL DIREÇÃO-GERAL DAS**

[Controlo do Registo de Inputs](https://appls.portalautarquico.pt/SIIALCentral/Inputs_List.aspx) | [Relatórios](https://appls.portalautarquico.pt/SIIALCentral/VerRelatoriosProducao.aspx) [Registo](https://appls.portalautarquico.pt/SIIALCentral/Inputs_List.aspx) de inputs | Entidades [participáveis](https://appls.portalautarquico.pt/SIIALCentral/EntidadesParticipaveis_List.aspx)

# **Editar Balanço Social**

[Lista de Balanço Social](https://appls.portalautarquico.pt/SIIALInputs4/GenericoForm.aspx?ModoLeitura=True&InputRegistoId=1990313)

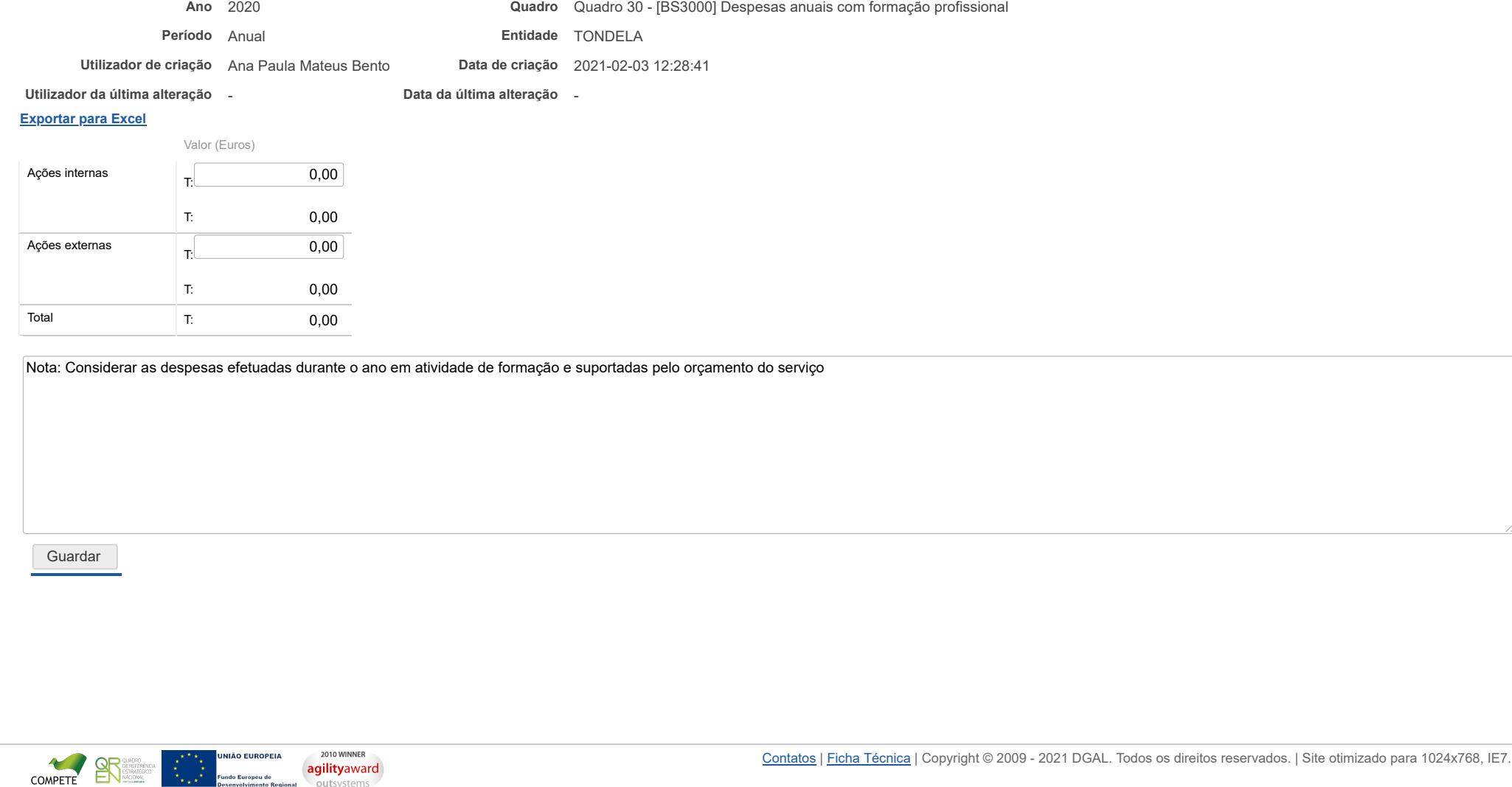

Maria Europeu de Eundo Europeu de Europeu<br>Desenvolvimento Regional

outsystems

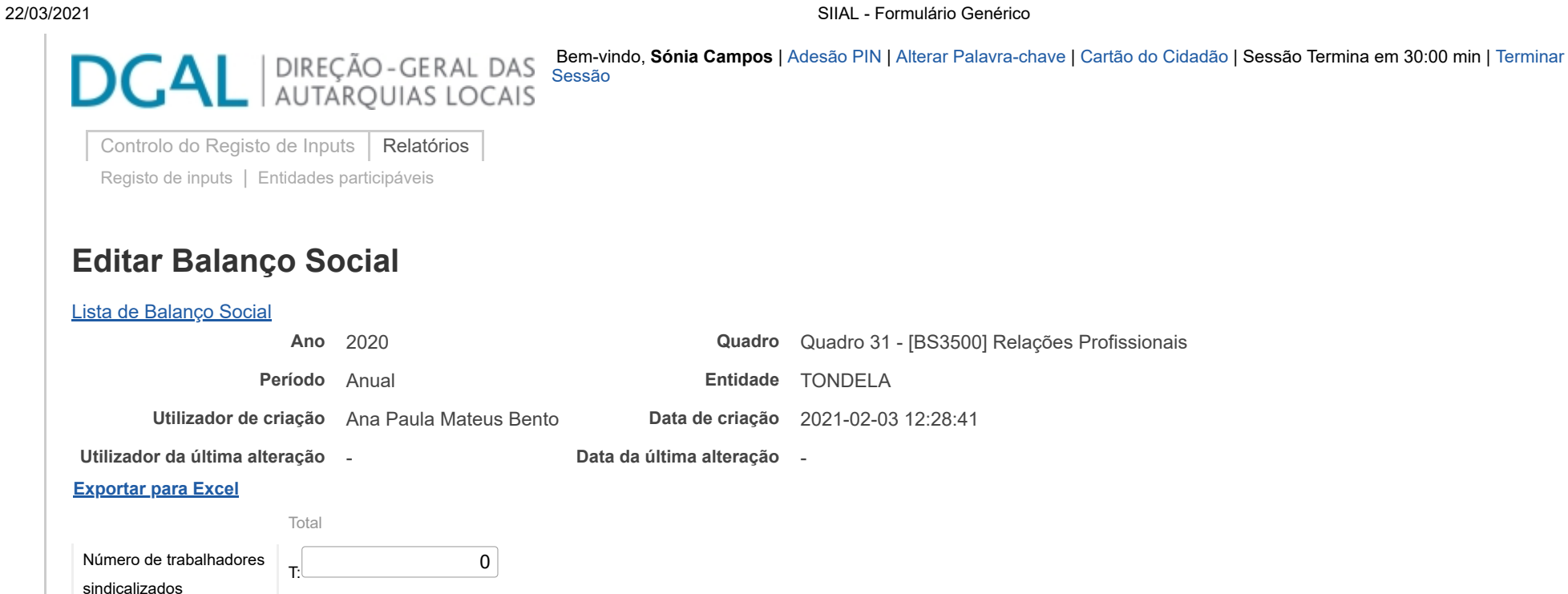

T: 0

0

0

T: 0

T: 0

T:

T:

Número de elementos pertencentes a comissões de trabalhadores

Total de votantes para

comissões de trabalhadores

Guardar

**JNIÃO EUROPEIA**  $\ddot{\phantom{0}}$ COMPETE<br>2010 WINNER .<br>undo Europeu de .u ue<br>»nto Regiona **agilityaward** 

22/03/2021 SIIAL - Formulário Genérico

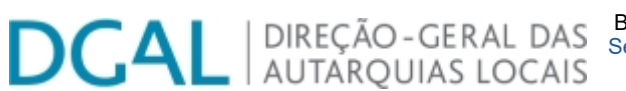

 Bem-vindo, **Sónia Campos** [| Adesão PIN | Alterar Palavra-chave | Cartão do Cidadão | Sessão Termina em 30:00 min | Terminar](javascript:__doPostBack() Sessão

[Controlo do Registo de Inputs](https://appls.portalautarquico.pt/SIIALCentral/Inputs_List.aspx) | [Relatórios](https://appls.portalautarquico.pt/SIIALCentral/VerRelatoriosProducao.aspx)

[Registo](https://appls.portalautarquico.pt/SIIALCentral/Inputs_List.aspx) de inputs | Entidades [participáveis](https://appls.portalautarquico.pt/SIIALCentral/EntidadesParticipaveis_List.aspx)

# **Editar Balanço Social**

## [Lista de Balanço Social](https://appls.portalautarquico.pt/SIIALInputs4/GenericoForm.aspx?ModoLeitura=True&InputRegistoId=1990313)

**Ano** 2020 **Quadro** Quadro 32 - [BS3200] Disciplina

**Período** Anual **Entidade** TONDELA

**Utilizador de criação** Ana Paula Mateus Bento **Data de criação** 2021-02-03 12:28:41

**Utilizador da última alteração** - **Data da última alteração** -

### **[Exportar para Excel](javascript:__doPostBack()**

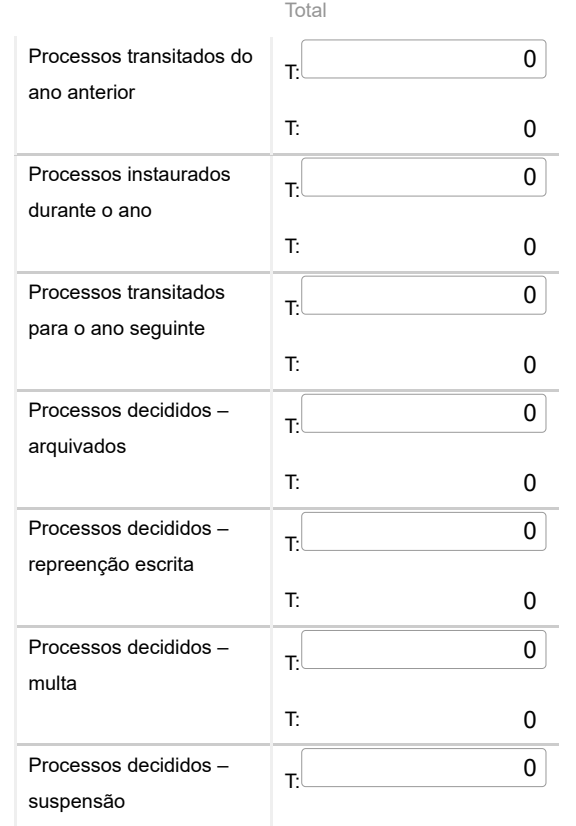

COMPETE 2010 WINNER agilityaward outsystems

### 22/03/2021 SIIAL - Formulário Genérico

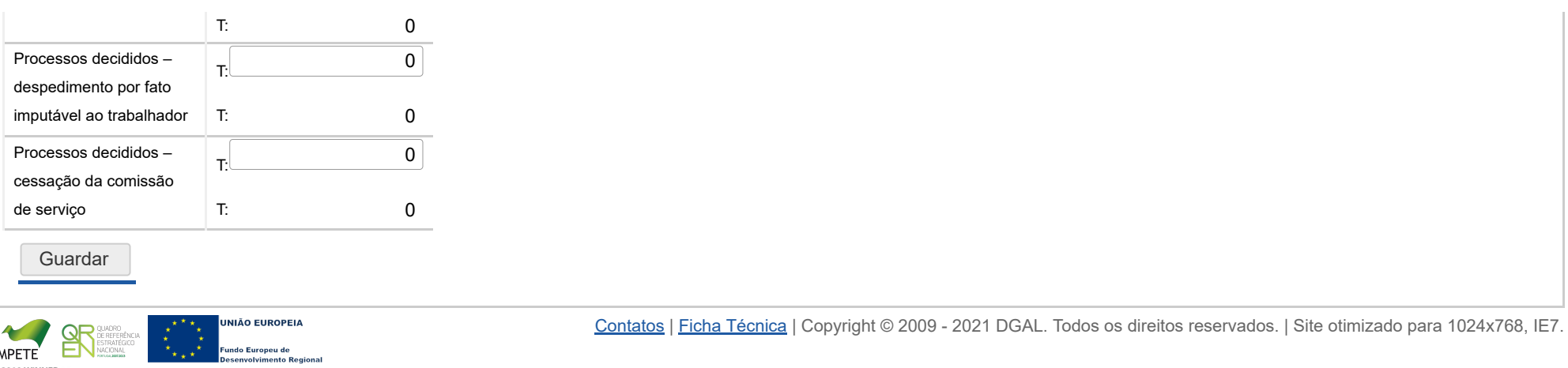

Bem-vindo, **Sónia Campos** | [Adesão PIN](https://appls.portalautarquico.pt/DGALAplicacoes/AdesaoPIN.aspx) | [Alterar Palavra-chave](https://appls.portalautarquico.pt/DGALAplicacoes/ChangePassword2.aspx) | [Cartão do Cidadão](https://appls.portalautarquico.pt/DGALAplicacoes/Cidadao_Screen.aspx) | Sessão Termina em 30:00 min | [Terminar Sessão](javascript:__doPostBack()

# **DCAL DIREÇÃO-GERAL DAS**

[Controlo do Registo de Inputs](https://appls.portalautarquico.pt/SIIALCentral/Inputs_List.aspx) | [Relatórios](https://appls.portalautarquico.pt/SIIALCentral/VerRelatoriosProducao.aspx) [Registo](https://appls.portalautarquico.pt/SIIALCentral/Inputs_List.aspx) de inputs | Entidades [participáveis](https://appls.portalautarquico.pt/SIIALCentral/EntidadesParticipaveis_List.aspx)

# **Editar Balanço Social**

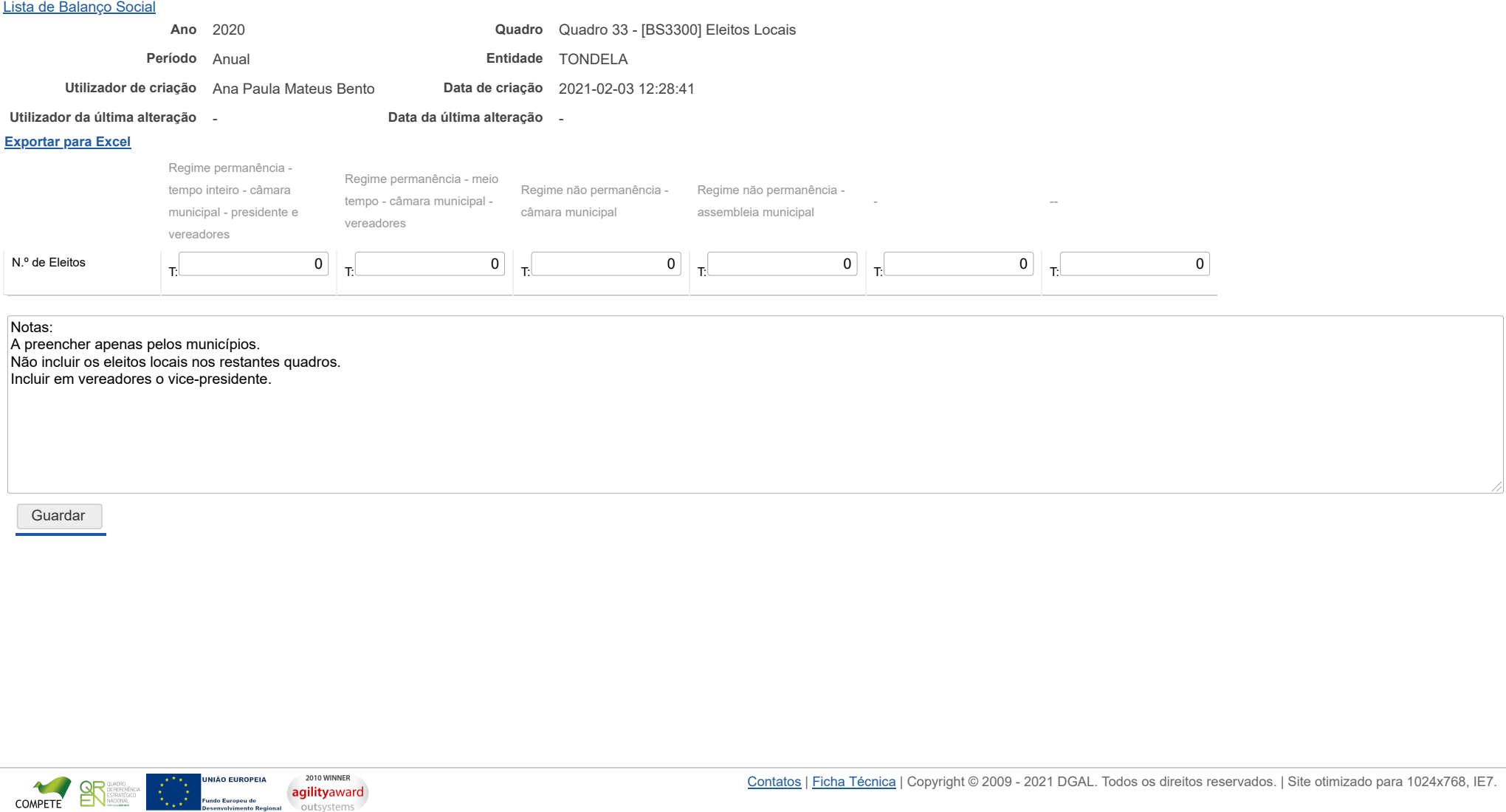

# **DCAL DIREÇÃO-GERAL DAS**

[Controlo do Registo de Inputs](https://appls.portalautarquico.pt/SIIALCentral/Inputs_List.aspx) | [Relatórios](https://appls.portalautarquico.pt/SIIALCentral/VerRelatoriosProducao.aspx) [Registo](https://appls.portalautarquico.pt/SIIALCentral/Inputs_List.aspx) de inputs | Entidades [participáveis](https://appls.portalautarquico.pt/SIIALCentral/EntidadesParticipaveis_List.aspx)

**Editar Balanço Social**

#### [Lista de Balanço Social](https://appls.portalautarquico.pt/SIIALInputs4/GenericoForm.aspx?ModoLeitura=True&InputRegistoId=1990313)

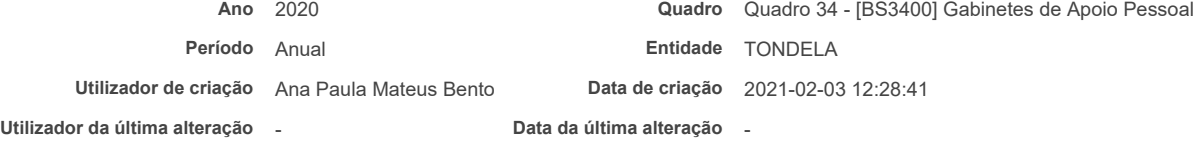

### **[Exportar para Excel](javascript:__doPostBack()**

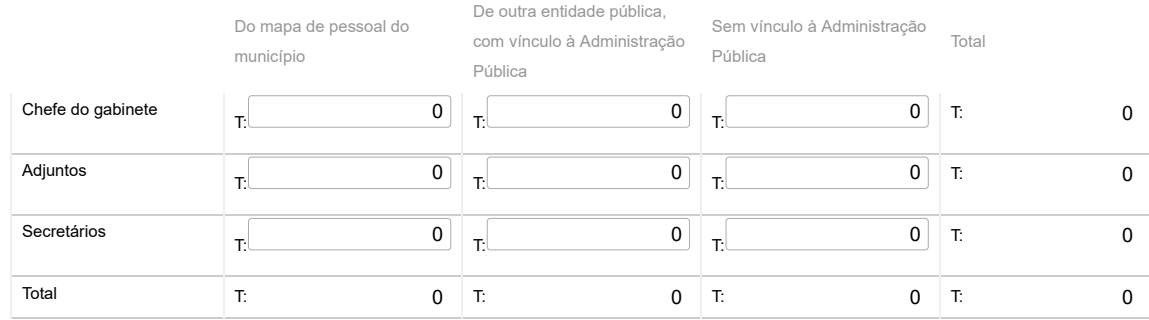

### Nota:

Nos termos e limites previstos no art.º 42.º da Lei n.º 75/2013, de 12/9. Os GAP são também incluídos nos quadros 1 a 4

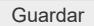

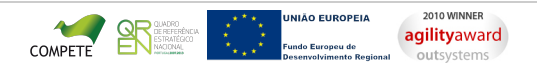

[Contatos](https://appls.portalautarquico.pt/DGALAplicacoes/Contactos.aspx) | [Ficha Técnica](https://appls.portalautarquico.pt/DGALAplicacoes/FichaTecnica.aspx) | Copyright © 2009 - 2021 DGAL. Todos os direitos reservados. | Site otimizado para 1024x768, IE7.

Bem-vindo, **Sónia Campos** | [Adesão PIN](https://appls.portalautarquico.pt/DGALAplicacoes/AdesaoPIN.aspx) | [Alterar Palavra-chave](https://appls.portalautarquico.pt/DGALAplicacoes/ChangePassword2.aspx) | [Cartão do Cidadão](https://appls.portalautarquico.pt/DGALAplicacoes/Cidadao_Screen.aspx) | Sessão Termina em 29:59 min | [Terminar Sessão](javascript:__doPostBack()

# DIREÇÃO - GERAL DAS<br>AUTARQUIAS LOCAIS **DCAI**

[Controlo do Registo de Inputs](https://appls.portalautarquico.pt/SIIALCentral/Inputs_List.aspx) | [Relatórios](https://appls.portalautarquico.pt/SIIALCentral/VerRelatoriosProducao.aspx) [Registo](https://appls.portalautarquico.pt/SIIALCentral/Inputs_List.aspx) de inputs | Entidades [participáveis](https://appls.portalautarquico.pt/SIIALCentral/EntidadesParticipaveis_List.aspx)

**Editar Balanço Social**

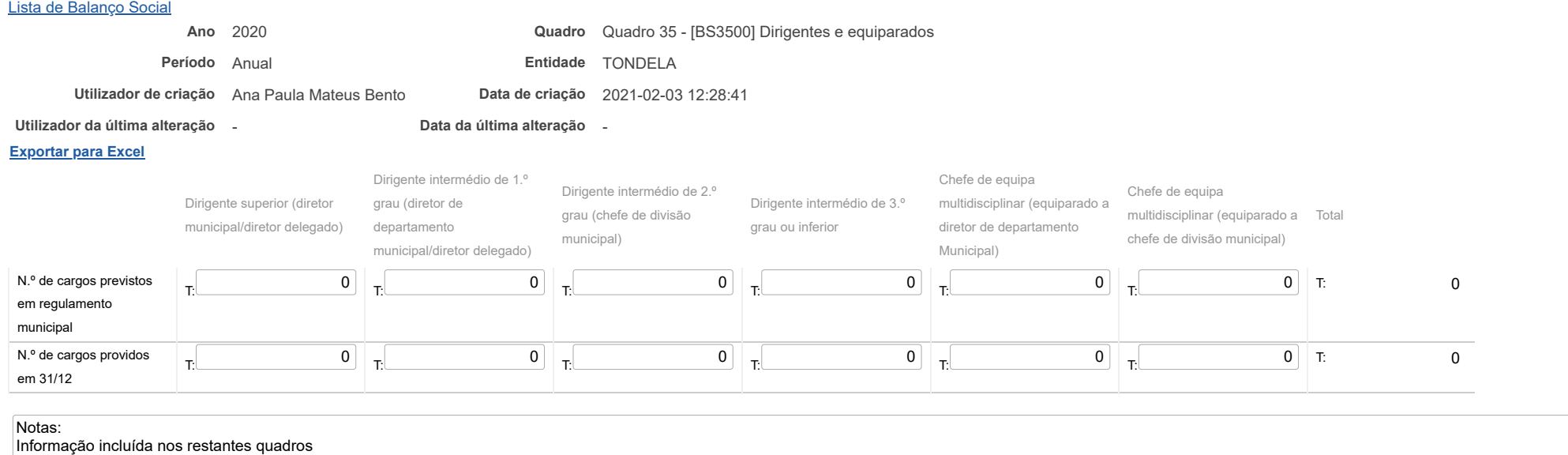

Não incluir eleitos locais, coordenadores técnicos, encarregados gerais operacionais e coordenadores de equipa de projeto

Considerar como providos os cargos cujos dirigentes se encontrem designados em comissão de serviço, em regime de substituição ou em gestão corrente

Nos serviços municipalizados a informação sobre os cargos previstos deve-se entender no regulamento dos próprios serviços Ainda para os SM, considerar o diretor delegado em Dirigente Superior ou Intermédio de 1º grau, de acordo com a equiparação deliberada pela CM

Guardar

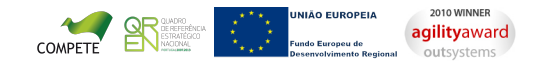

[Contatos](https://appls.portalautarquico.pt/DGALAplicacoes/Contactos.aspx) | [Ficha Técnica](https://appls.portalautarquico.pt/DGALAplicacoes/FichaTecnica.aspx) | Copyright © 2009 - 2021 DGAL. Todos os direitos reservados. | Site otimizado para 1024x768, IE7.

Bem-vindo, **Sónia Campos** | [Adesão PIN](https://appls.portalautarquico.pt/DGALAplicacoes/AdesaoPIN.aspx) | [Alterar Palavra-chave](https://appls.portalautarquico.pt/DGALAplicacoes/ChangePassword2.aspx) | [Cartão do Cidadão](https://appls.portalautarquico.pt/DGALAplicacoes/Cidadao_Screen.aspx) | Sessão Termina em 30:00 min | [Terminar Sessão](javascript:__doPostBack()

Bem-vindo, **Sónia Campos** | [Adesão PIN](https://appls.portalautarquico.pt/DGALAplicacoes/AdesaoPIN.aspx) | [Alterar Palavra-chave](https://appls.portalautarquico.pt/DGALAplicacoes/ChangePassword2.aspx) | [Cartão do Cidadão](https://appls.portalautarquico.pt/DGALAplicacoes/Cidadao_Screen.aspx) | Sessão Termina em 29:58 min | [Terminar Sessão](javascript:__doPostBack()

# **DGAL** AUTARQUIAS LOCAIS [Controlo do Registo de Inputs](https://appls.portalautarquico.pt/SIIALCentral/Inputs_List.aspx) | [Relatórios](https://appls.portalautarquico.pt/SIIALCentral/VerRelatoriosProducao.aspx)

[Registo](https://appls.portalautarquico.pt/SIIALCentral/Inputs_List.aspx) de inputs | Entidades [participáveis](https://appls.portalautarquico.pt/SIIALCentral/EntidadesParticipaveis_List.aspx)

## **Editar Balanço Social**

#### [Lista de Balanço Social](https://appls.portalautarquico.pt/SIIALInputs4/GenericoForm.aspx?ModoLeitura=True&InputRegistoId=1990313)

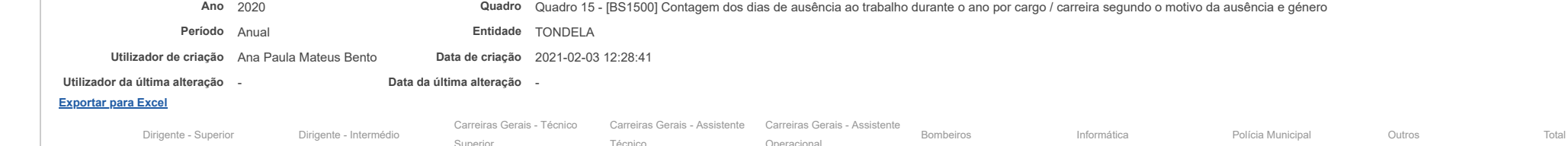

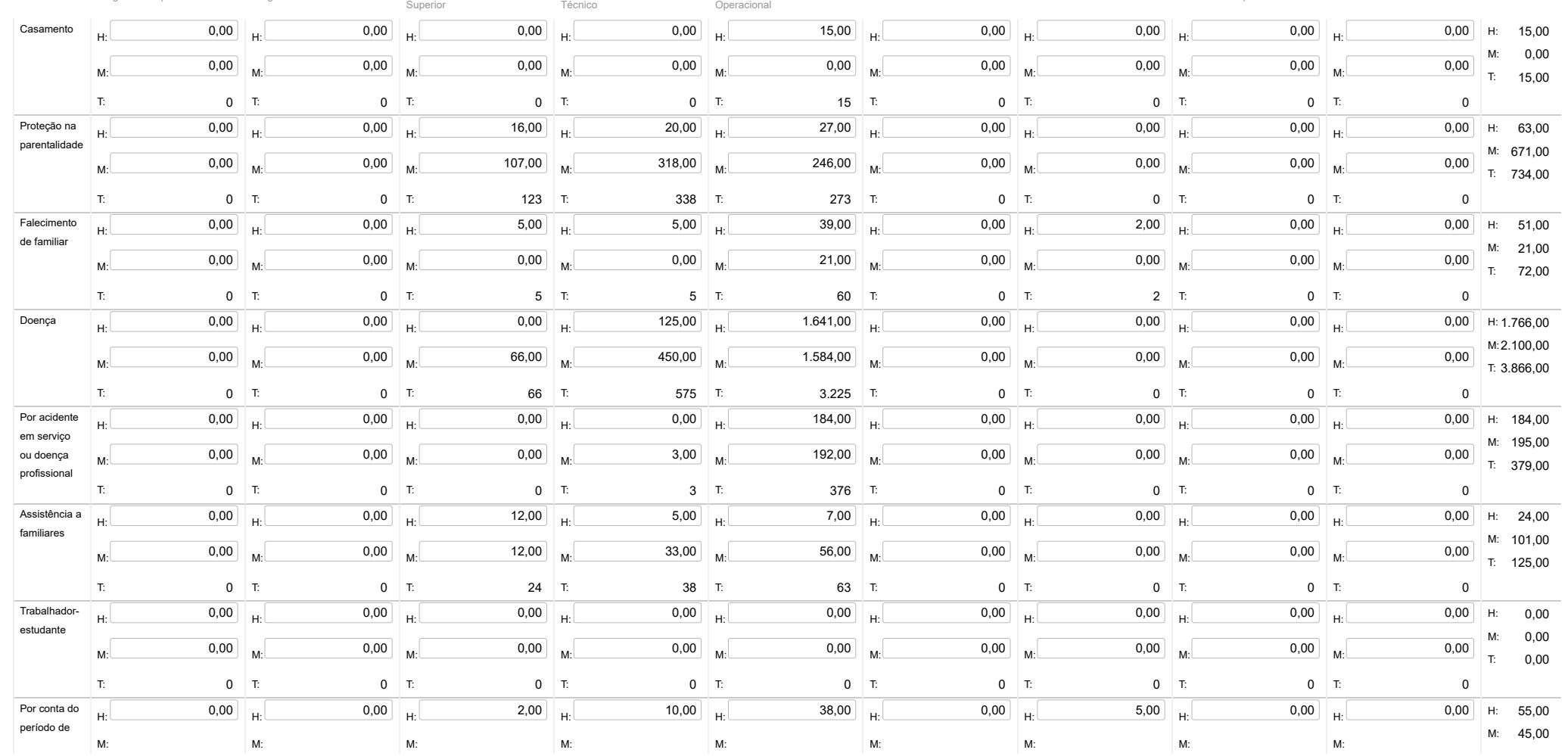

https://appls.portalautarquico.pt/SIIALInputs4/Generico\_Edit.aspx?ModoLeitura=True&InputRegistoId=1990313&QuadroId=1470 1/2

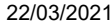

#### SIIAL - Formulário Genérico

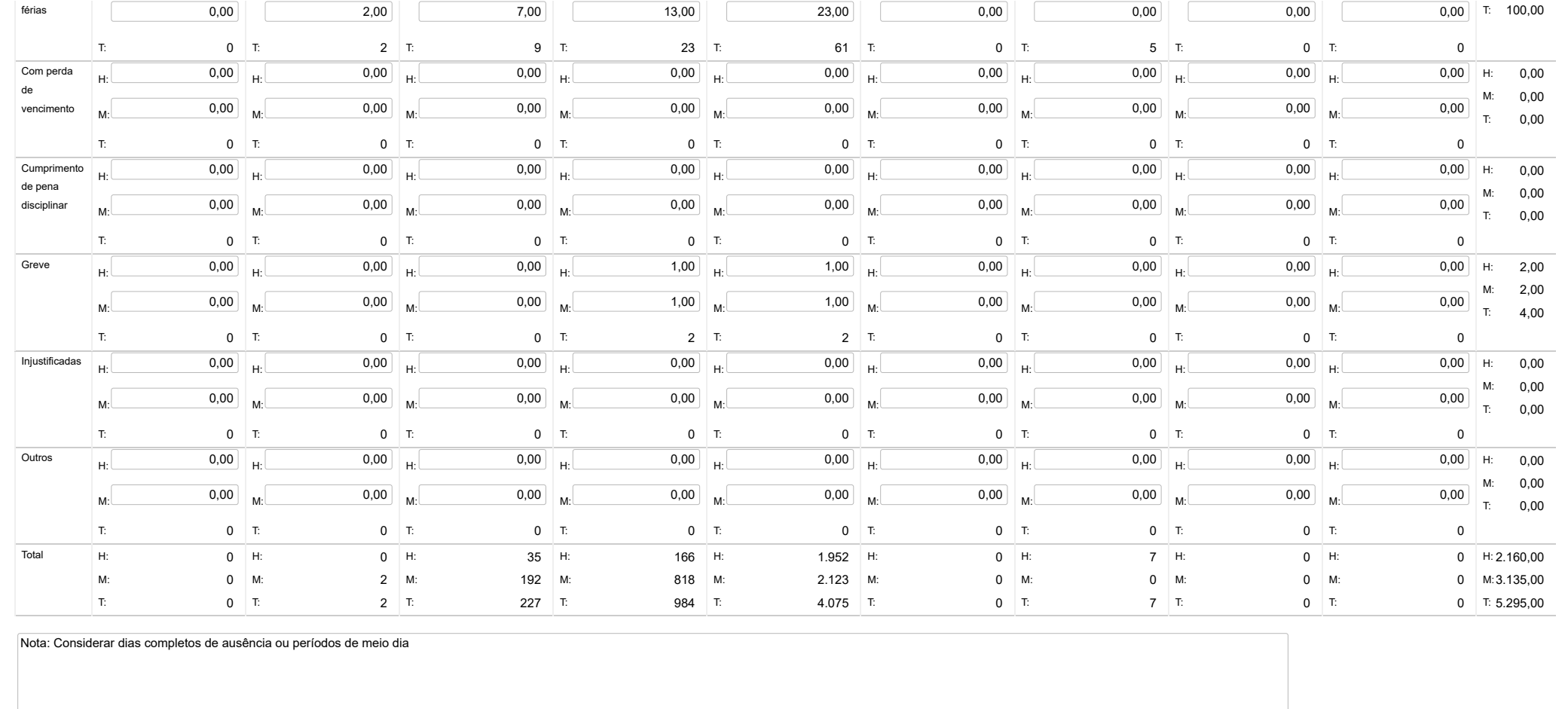

Guardar

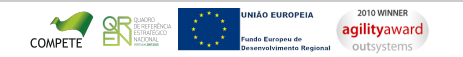